# Package 'SynExtend'

April 11, 2023

<span id="page-0-0"></span>Type Package

Title Tools for Working With Synteny Objects

**Version** 1.10.2

biocViews Genetics, Clustering, ComparativeGenomics, DataImport

Description Shared order between genomic sequences provide a great deal of information. Synteny objects produced by the R package DECIPHER provides quantitative information about that shared order. SynExtend provides tools for extracting information from Synteny objects.

**Depends** R ( $>= 4.2.0$ ), DECIPHER ( $>= 2.24.0$ )

Imports methods, Biostrings, S4Vectors, IRanges, utils, stats, parallel, graphics, grDevices

Suggests BiocStyle, knitr, igraph, markdown, rmarkdown

License GPL-3

ByteCompile true

Encoding UTF-8

NeedsCompilation yes

VignetteBuilder knitr

git\_url https://git.bioconductor.org/packages/SynExtend

git\_branch RELEASE\_3\_16

git\_last\_commit 7040613

git\_last\_commit\_date 2022-11-04

Date/Publication 2023-04-10

Author Nicholas Cooley [aut, cre] (<<https://orcid.org/0000-0002-6029-304X>>), Aidan Lakshman [aut, ctb] (<<https://orcid.org/0000-0002-9465-6785>>), Adelle Fernando [ctb], Erik Wright [aut]

Maintainer Nicholas Cooley <npc19@pitt.edu>

# R topics documented:

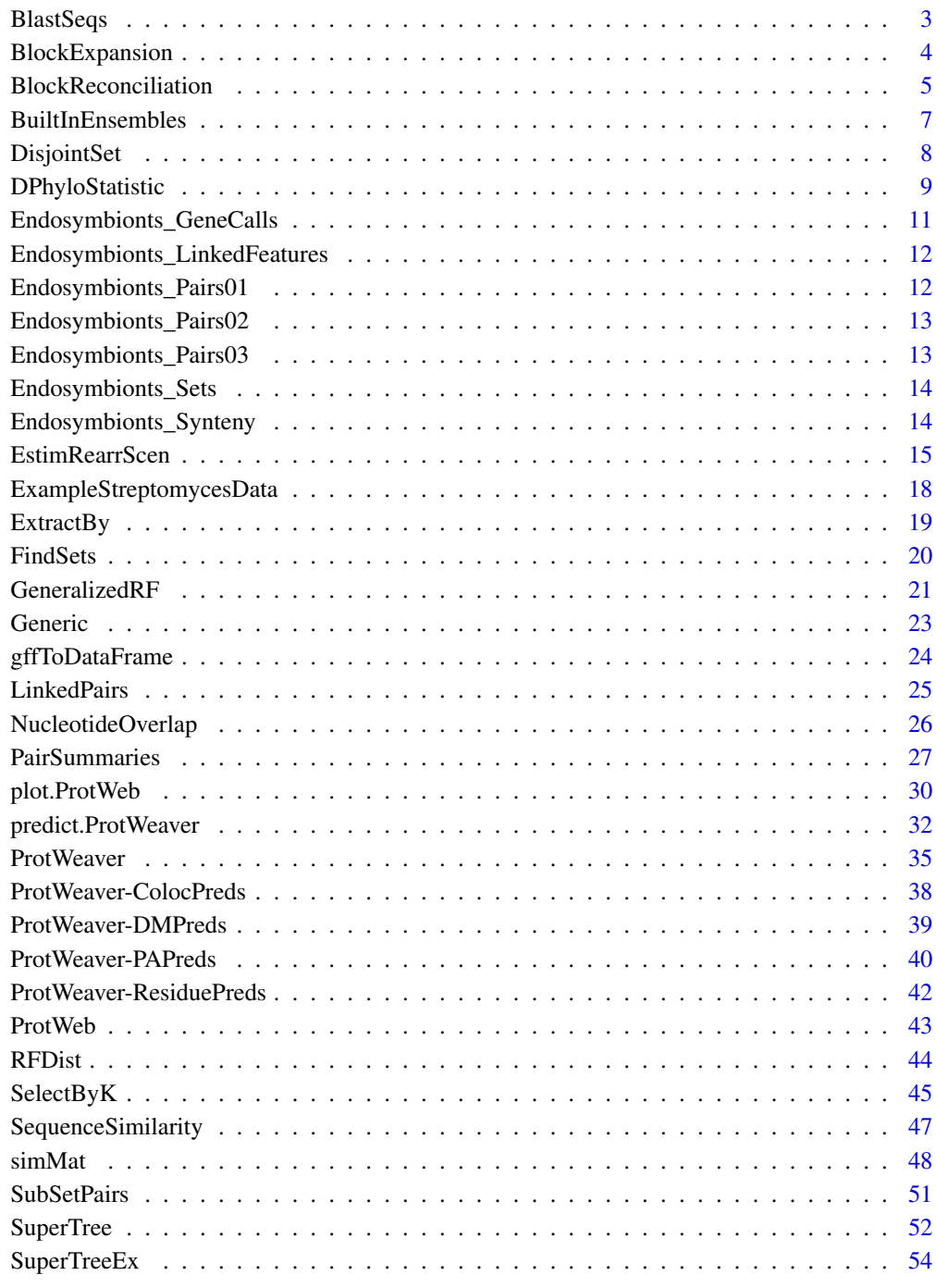

**Index** [55](#page-54-0)

# <span id="page-2-0"></span>**Description**

Wrapper to run [BLAST](https://blast.ncbi.nlm.nih.gov/Blast.cgi) queries using the commandline BLAST tool directly from R. Can operate on an [XStringSet](#page-0-0) or a FASTA file.

This function requires the BLAST+ commandline tools, which can be downloaded [here.](https://blast.ncbi.nlm.nih.gov/Blast.cgi?PAGE_TYPE=BlastDocs&DOC_TYPE=Download)

#### Usage

```
BlastSeqs(seqs, BlastDB,
              blastType=c('blastn', 'blastp', 'tblastn', 'blastx', 'tblastx'),
              extraArgs='', verbose=TRUE)
```
# Arguments

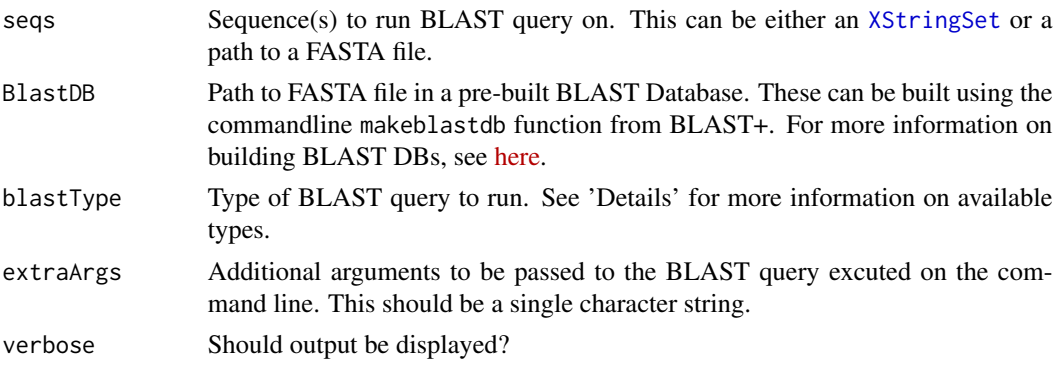

# Details

BLAST implements multiple types of search. Available types are the following:

- blastn: Nucleotide sequences against database of nucleotide sequences
- blastp: Protein sequences against database of protein sequences
- tblastn: Translates nucleotide sequences to protein sequences, then queries against database of protein sequences
- blastx: Queries protein sequences against database of nucleotides translated into protein sequences
- tblastx: Translates nucleotide sequences to protein sequences, then queries against database of nucleotides translated into protein sequences

Different BLAST queries require different inputs. The function will throw an error if the input data does not match expected input for the requested query type.

Input data for blastn, tblastn, and tblastx should be nucleotide data.

Input data for blastp and blastx should be amino acid data.

# <span id="page-3-0"></span>Value

Returns a data frame [\(data.frame\)](#page-0-0) of results of the BLAST query.

# Note

Future release will add ability to create a BLAST database from input data directly in R.

# Author(s)

Aidan Lakshman <ahl27@pitt.edu>

# Examples

#

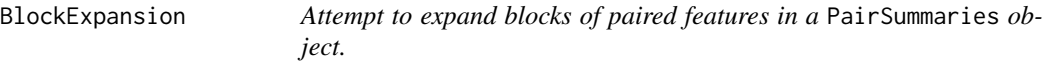

# Description

Attempt to expand blocks of paired features in a PairSummaries object.

# Usage

```
BlockExpansion(Pairs,
               GapTolerance = 4L,
               DropSingletons = FALSE,
               Criteria = "PID",
               Floor = 0.5,
               NewPairsOnly = TRUE,
               DBPATH,
               Verbose = FALSE)
```
# Arguments

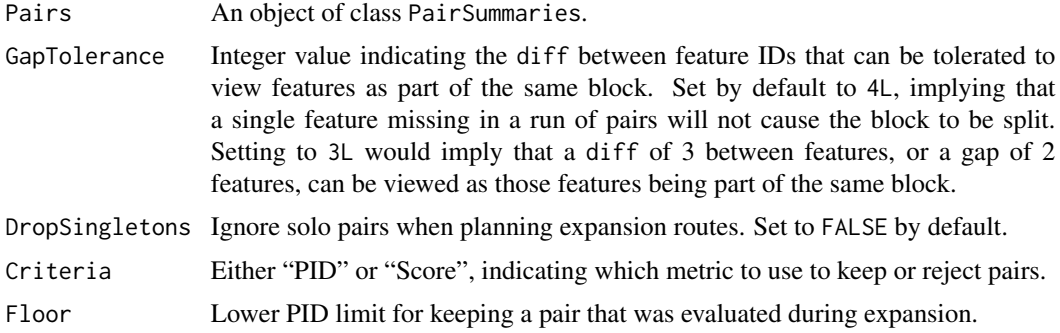

<span id="page-4-0"></span>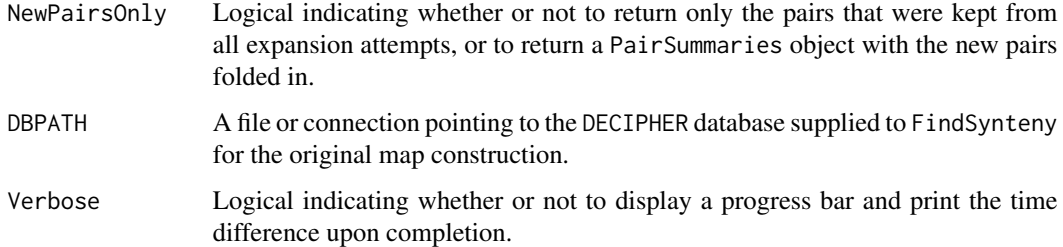

# Details

BlockExpansion uses a naive expansion algorithm to attempt to fill in gaps in blocks of paired features and to attempt to expand blocks of paired features.

# Value

An object of class PairSummaries.

# Author(s)

Nicholas Cooley <npc19@pitt.edu>

# See Also

[PairSummaries](#page-26-1), [NucleotideOverlap](#page-25-1), link{SubSetPairs}, [FindSynteny](#page-0-0)

# Examples

```
DBPATH <- system.file("extdata",
                      "Endosymbionts.sqlite",
                      package = "SynExtend")
data("Endosymbionts_Pairs01", package = "SynExtend")
Pairs02 <- BlockExpansion(Pairs = Endosymbionts_Pairs01,
                          NewPairsOnly = FALSE,
                          DBPATH = DBPATH,
                          Verbose = TRUE)
```
BlockReconciliation *Rejection scheme for asyntenic predicted pairs*

# Description

Take in a PairSummaries object and reject predicted pairs that conflict with syntenic blocks either locally or globally.

#### Usage

```
BlockReconciliation(Pairs,
                    ConservativeRejection = TRUE,
                    Precedent = "Size",
                    PIDThreshold = NULL,
                    SCOREThreshold = NULL,
                    Verbose = FALSE)
```
# Arguments

Pairs **A PairSummaries object**.

ConservativeRejection

A logical defaulting to TRUE. By default only pairs that conflict within a syntenic block will be rejected. When FALSE any conflict will cause the rejection of the pair in the smaller block.

- Precedent A character vector of length 1, defaulting to "Size". Selector for whether function attempts to reconcile with block size as precedent, or mean block PID as precedent. Currently "Metric" will select mean block PID to set block precedent. Blocks of size 1 cannot reject other blocks. The default behavior causes the rejection of any set of predicted pairs that conflict with a larger block of predicted pairs. Switching to "Metric" changes this behavior to any block of size 2 or greater will reject any predicted pair that both conflicts with the current block, and is part of a block with a lower mean PID.
- PIDThreshold Defaults to NULL, a numeric of length 1 can be used to retain pairs that would otherwise be rejected. Pairs that would otherwise be rejected that have a PID >= PIDThreshold will be retained.
- SCOREThreshold Defaults to NULL, a numeric of length 1 can be used retain pairs that would otherwise be rejected. Pairs that would otherwise be rejected that have a SCORE >= SCOREThreshold will be retained.
- Verbose Logical indicating whether or not to display a progress bar and print the time difference upon completion.

# **Details**

If a given PairSummaries object contains predicted pairs that conflict, i.e. imply paralogy, or an "incorrect" and a "correct" ortholog prediction, these predictions will be reconciled. The function scrolls through pairs based on the size of the syntenic block that they are part of, from largest to smallest. When ConservativeRejection is TRUE only predicted pairs that exist within the syntenic block "space" will be removed, this option leaves room for conflicting predictions to remain if they are non-local to each other, or are on different indices. When ConservativeRejection is FALSE any pair that conflicts with a larger syntenic block will be rejected. This option forces only 1-1 feature pairings, for features are part of any syntenic block. Predicted pairs that represent a syntenic block size of 1 feature will not reject other pairs. PIDThreshold and SCOREThreshold can be used to retain pairs that would otherwise be rejected based on available assessments of their pairwise alignment.

#### <span id="page-6-0"></span>BuiltInEnsembles 7

#### Value

A data.frame of class "data.frame" and "PairSummaries" of paired genes that are connected by syntenic hits. Contains columns describing the k-mers that link the pair. Columns "p1" and "p2" give the location ids of the the genes in the pair in the form "DatabaseIdentifier\_ContigIdentifier\_GeneIdentifier". "ExactMatch" provides an integer representing the exact number of nucleotides contained in the linking k-mers. "TotalKmers" provides an integer describing the number of distinct k-mers linking the pair. "MaxKmer" provides an integer describing the largest k-mer that links the pair. A column titled "Consensus" provides a value between zero and 1 indicating whether the kmers that link a pair of features are in the same position in each feature, with 1 indicating they are in exactly the same position and 0 indicating they are in as different a position as is possible. The "Adjacent" column provides an integer value ranging between 0 and 2 denoting whether a feature pair's direct neighbors are also paired. Gap filled pairs neither have neighbors, or are included as neighbors. The "TetDist" column provides the euclidean distance between oligonucleotide - of size 4 - frequences between predicted pairs. "PIDType" provides a character vector with values of "NT" where either of the pair indicates it is not a translatable sequence or "AA" where both sequences are translatable. If users choose to perform pairwise alignments there will be a "PID" column providing a numeric describing the percent identity between the two sequences. If users choose to predict PIDs using their own, or a provided model, a "PredictedPID" column will be provided.

#### Author(s)

Nicholas Cooley <npc19@pitt.edu>

#### See Also

[FindSynteny](#page-0-0), [Synteny-class](#page-0-0), [PairSummaries](#page-26-1)

#### Examples

```
data("Endosymbionts_Pairs02", package = "SynExtend")
Pairs03 <- BlockReconciliation(Pairs = Endosymbionts Pairs02,
                               ConservativeRejection = FALSE,
                               Verbose = TRUE)
```
<span id="page-6-1"></span>BuiltInEnsembles *Pretrained ProtWeaver Ensemble Models*

# Description

ProtWeaver has best performance with an ensemble method combining individual evidence streams. This data file provides pretrained models for ease of use. These models are trained on genes from *Streptomyces* species.

These models are used internally if the user does not provide their own model, and aren't explicitly designed to be accessed by the user.

See the examples for how to train your own ensemble model.

#### Usage

data("BuiltInEnsembles")

# Format

The data contain a list of objects of class [glm](#page-0-0).

# Examples

```
## Training own ensemble method to avoid
## using built-ins
exData <- get(data("ExampleStreptomycesData"))
pw <- ProtWeaver(exData$Genes[1:50])
datavals <- predict(pw, NoPrediction=TRUE)
# Make sure the actual values correspond to the right pairs!
# This example just picks random numbers
```

```
# Do not do this for your own models
actual_values <- sample(c(0,1), nrow(datavals), replace=TRUE)
datavals[,'y'] <- actual_values
myModel <- glm(y~., datavals[,-c(1,2)], family='binomial')
```

```
predictionPW <- ProtWeaver(exData$Genes[51:60])
predict(predictionPW,
         PretrainedModel=myModel)
```
<span id="page-7-1"></span>DisjointSet *Return single linkage clusters from* PairSummaries *objects.*

#### Description

Takes in a PairSummaries object and return a list of identifiers organized into single linkage clusters.

# Usage

```
DisjointSet(Pairs,
            Verbose = FALSE)
```
#### Arguments

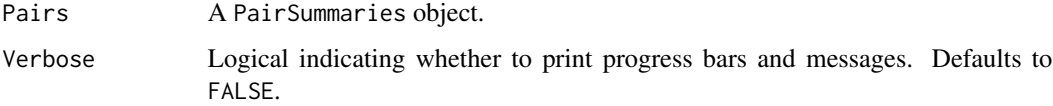

<span id="page-7-0"></span>

# <span id="page-8-0"></span>DPhyloStatistic 9

# Details

Takes in a PairSummaries object and return a list of identifiers organized into single linkage clusters.

### Value

Returns a list of character vectors representing IDs of sequence features, typically genes.

# Author(s)

```
Nicholas Cooley <npc19@pitt.edu>
```
# See Also

[FindSynteny](#page-0-0), [Synteny-class](#page-0-0), [PairSummaries](#page-26-1), [FindSets](#page-19-1)

# Examples

```
data("Endosymbionts_Pairs03", package = "SynExtend")
Sets <- DisjointSet(Pairs = Endosymbionts_Pairs03,
```

```
Verbose = TRUE)
```
DPhyloStatistic *D-Statistic for Binary States on a Phylogeny*

# Description

Calculates if a presence/absence pattern is random, Brownian, or neither with respect to a given phylogeny.

# Usage

```
DPhyloStatistic(dend, PAProfile, NumIter = 1000L)
```
# Arguments

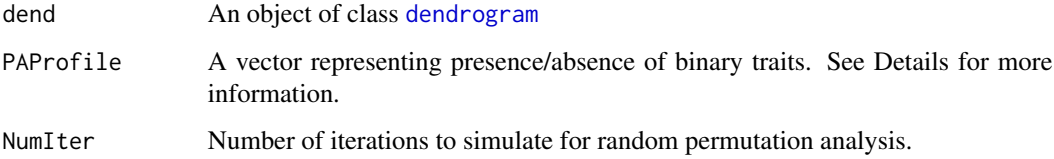

#### Details

This function implements the D-Statistic for binary traits on a phylogeny, as introduced in Fritz and Purvis (2009). The statstic is the following ratio:  $\frac{D_{obs} - D_b}{D_r - D_b}$ .

Here  $D_{obs}$  is the D value for the input data,  $D_b$  is the value under simulated Brownian evolution, and  $D_r$  is the value under random permutation of the input data. The D value measures the sum of sister clade differences in a phylogeny weighted by branch lengths. A score close to 1 indicates phylogenetically random distribution, and a score close to 0 indicates the trait likely evolved under Brownian motion. Scores can fall outside this range; these scores are only intended as benchmark points on the scale. See the original paper cited in References for more information.

The input PAProfile supports a number of formatting options:

- Character vector, where each element is a label of the dendrogram. Presence in the character vector indicates presence of the trait in the corresponding label.
- Integer vector of length equivalent to the number of leaves, comprised of 0s and 1s. 0 indicates absence in the corresponding leaf, and 1 indicates presence.
- Logical vector of length equivalent to number of leaves. FALSE indicates absence in the corresponding leaf, and TRUE indicates presence.

See Examples for a demonstration of each case.

#### Value

Returns a numerical value. Values close to 0 indicate random distribution, and values close to 1 indicate a Brownian distribution.

# Author(s)

Aidan Lakshman <ahl27@pitt.edu>

# References

Fritz S.A. and Purvis A. *Selectivity in Mammalian Extinction Risk and Threat Types: a New Measure of Phylogenetic Signal Strength in Binary Traits.* Conservation Biology, 2010. 24(4):1042- 1051.

#### Examples

```
##########################################################
### Replicating results from Table 1 in original paper ###
##########################################################
# creates a dendrogram with 16 leaves and branch lengths all 1
distMat <- suppressWarnings(matrix(1:17, nrow=16, ncol=16))
testDend <- as.dendrogram(hclust(as.dist(distMat)))
testDend \leq dendrapply(testDend, \setminus(x){
                      attr(x, 'height') <- attr(x, 'height') / 2return(x)
                    })
attr(testDend[[1]], 'height') <- attr(testDend[[2]], 'height') <- 3
```

```
attr(testDend, 'height') <- 4
plot(testDend)
set.seed(123)
# extremely clumped (should be close to -2.4)
DPhyloStatistic(testDend, as.character(1:8))
# clumped Brownian (should be close to 0)
DPhyloStatistic(testDend, as.character(c(1,2,5,6,10,12,13,14)))
# random (should be close to 1.0)
DPhyloStatistic(testDend, as.character(c(1,4:6,10,13,14,16)))
# overdispersed (should be close to 1.9)
DPhyloStatistic(testDend, as.character(seq(2,16,by=2)))
###########################################
### Different ways to create PAProfiles ###
###########################################
allLabs <- as.character(labels(testDend))
# All these ways create a PAProfile with
# presence in members 1:4
# and absence in members 5:16
# numeric vector:
c(rep(1,4), rep(0, length(allLabs)-4))
# logical vector:
c(rep(TRUE,4), rep(FALSE, length(allLabs)-4))
# character vector:
allLabs[1:4]
```
Endosymbionts\_GeneCalls

*Example genecalls*

#### Description

A named list of DataFrames.

# Usage

data("Endosymbionts\_GeneCalls")

# Format

A named list.

# <span id="page-11-0"></span>Details

Example genecalls.

# Examples

```
data(Endosymbionts_GeneCalls)
```
Endosymbionts\_LinkedFeatures

*Example synteny links*

# Description

An object of class LinkedPairs.

# Usage

data("Endosymbionts\_LinkedFeatures")

# Format

An object of class LinkedPairs.

# Details

An object of class LinkedPairs.

# Examples

data(Endosymbionts\_LinkedFeatures)

Endosymbionts\_Pairs01 *Example predicted pairs*

# Description

An object of class PairSummaries.

# Usage

data("Endosymbionts\_Pairs01")

# Format

An object of class PairSummaries.

# <span id="page-12-0"></span>Endosymbionts\_Pairs02 13

# Details

An object of class PairSummaries.

# Examples

```
data(Endosymbionts_Pairs01)
```
Endosymbionts\_Pairs02 *Example predicted pairs*

# Description

An object of class PairSummaries where blocks have been expanded.

#### Usage

data("Endosymbionts\_Pairs02")

# Format

An object of class PairSummaries.

#### Details

An object of class PairSummaries.

# Examples

data(Endosymbionts\_Pairs02)

Endosymbionts\_Pairs03 *Example predicted pairs*

# Description

An object of class PairSummaries where blocks have been expanded and competitors have been rejected.

# Usage

data("Endosymbionts\_Pairs03")

# Format

An object of class PairSummaries.

# <span id="page-13-0"></span>Details

An object of class PairSummaries.

# Examples

```
data(Endosymbionts_Pairs03)
```
Endosymbionts\_Sets *A list of disjoint sets.*

# Description

A named list of disjoint sets representing hypothetical COGs.

# Usage

data("Endosymbionts\_Sets")

# Format

A named list of disjoint sets representing hypothetical COGs.

# Details

A named list of disjoint sets representing hypothetical COGs.

# Examples

data(Endosymbionts\_Sets)

Endosymbionts\_Synteny *A synteny object*

# Description

An object of class Synteny.

# Usage

data("Endosymbionts\_Synteny")

# Format

An object of class Synteny.

# <span id="page-14-0"></span>EstimRearrScen 15

# Details

An object of class Synteny.

# Examples

```
data(Endosymbionts_Synteny)
```
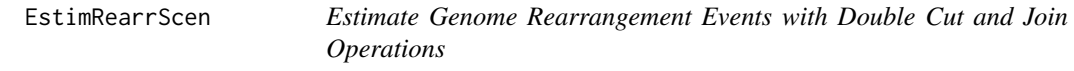

# Description

Take in a [Synteny](#page-0-0) object and return predicted rearrangement events.

# Usage

```
EstimRearrScen(SyntenyObject, NumRuns = -1,
               Mean = FALSE, MinBlockLength = -1,
                Verbose = TRUE)
```
# Arguments

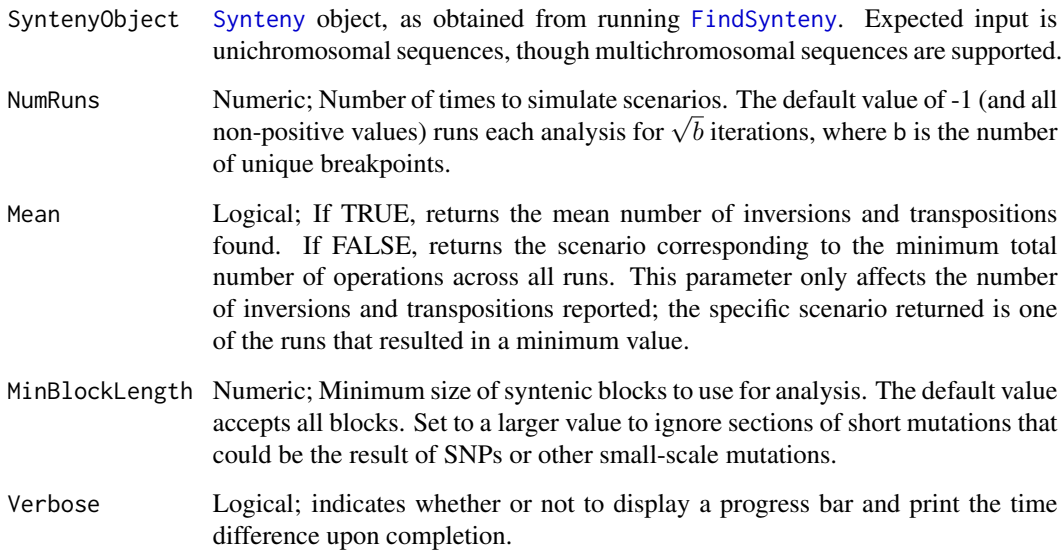

# Details

EstimRearrScen is an implementation of the Double Cut and Join (DCJ) method for analyzing large scale mutation events.

The DCJ model is commonly used to model genome rearrangement operations. Given a genome, we can create a connected graph encoding the order of conserved genomic regions. Each syntenic region is split into two nodes, with one encoding the beginning and one encoding the end (beginning and end defined relative to the direction of transcription). Each node is then connected to the two nodes it is adjacent to in the genome.

For example, given a genome with 3 syntenic regions  $a - b - c$  such that b is transcribed in the opposite direction relative to a, c, our graph would consist of nodes and edges  $a1 - a2 - b2 - b1$  $c1 - c2$ .

Given two genomes, we derive syntenic regions between the two samples and then construct two of these graph structures. A DCJ operation is one that cuts two connections of a common color and creates two new edges. The goal of the DCJ model is to rearrange the graph of the first genome into the second genome using DCJ operations. The DCJ distance is defined as the minimum number of DCJ operations to transform one graph into another.

It can be easily shown that inversions can be performed with a single DCJ operation, and block interchanges/order rearrangements can be performed with a sequence of two DCJ operations. DCJ distance defines a metric space, and prior work has demonstrated algorithms for fast computation of the DCJ distance.

However, DCJ distance inherently incentivizes inversions over block interchanges due to the former requiring half as many DCJ operations. This is a strong assumption, and there is no evidence to support gene order rearrangements occuring half as often as gene inversions.

This implementation incentivizes minimum number of total events rather than total number of DCJs. As the search space is large and multiple sequences of events can be equally parsimonious, this algorithm computes multiple scenarios with random sequences of operations to try to find the minimum amount of events. Users can choose to receive the best found solution or the mean number of events from all solutions.

# Value

An *NxN* matrix of lists with the same shape as the input Synteny object. This is wrapped into a GenRearr object for pretty printing.

The diagonal corresponds to total sequence length of the corresponding genome.

In the upper triangle, entry [i,j] corresponds to the percent hits between genome i and genome j. In the lower triangle, entry [i,j] contains a List object with 5 properties:

- \$Inversions and \$Transpositions contain the (Mean/min) number of estimated inversions and transpositions (resp.) between genome i and genome j.
- \$pct\_hits contains percent hits between the genomes.
- \$Scenario shows the sequence of events corresponding to the minimum rearrangement scenario found. See below for details.
- \$Key provides a mapping between syntenic blocks and genome positions. See below for details.

#### EstimRearrScen 17

The print.GenRearr method prints this data out as a matrix, with the diagonal showing the number of chromosomes and the lower triangle displaying xI,yT, where x,y the number of inversions and transpositions (resp.) between the corresponding entries.

The \$Scenario entry describes a sequences of steps to rearrange one genome into another, as found by this algorithm. The goal of the DCJ model is to rearrange the second genome into the first. Thus, with N syntenic regions total, we can arbitrarily choose the syntenic blocks in genome 1 to be ordered  $1, 2, \ldots, N$ , and then have genome 2 numbers relative to that.

As an example, suppose genome 1 has elements  $AB E(r)$  G and genome 2 has elements  $EB(r)$  $A(r)$  G, with  $X(r)$  denoting block X has reversed direction of transcription. We can then arbitrarily assign blocks to numbers such that genome 1 is  $(1 2 3 4)$  and genome 2 is  $(3 -2 -1 4)$ , where a negative indicates reversed direction of transcription relative to the corresponding syntenic block in genome 1.

Each entry in \$Scenario details an operation, the result after that operation, and the number of blocks involved in the operation. If we reversed the middle two entries of genome 2, the entry in \$Scenario would be:

inversion: 3 1 2 4 { 2 }

Here we inverted the whole block  $(-2 - 1)$  into  $(1 2)$ . We could then finish the rearrangement by performing a transposition to move block 3 between 2 and 4. The entries of \$Scenario in this case would be the following:

Original: 3 -2 -1 4

inversion: 3 1 2 4 { 2 }

block interchange: 1 2 3 4 { 3 }

Step 1 is the original state of genome 2, step 2 inverts 2 elements to arrive at (3 1 2 4), and then step 3 moves one element to arrive at (1 2 3 4).

It is important to note that the numbered genomic regions in \$Scenario are not genes, they are blocks of conserved syntenic regions between the genomes. These blocks may not match up with the original blocks from the Synteny object, since some are combined during pre-processing to expedite calculations.

\$Key is a mapping between these numbered regions and the original genomic regions. This is a 5 column matrix with the following columns (in order):

- 1. start1: Nucleotide position for the first nucleotide in of the syntenic region on genome 1.
- 2. start2: Same as start1, but for genome 2
- 3. length: Length of block, in nucleotides
- 4. rel\_direction\_on\_2: 1 if the blocks have the same transcriptonal direction on both genomes, and 0 if the direction is reversed in genome 2
- 5. index1: Label of the genetic region used in \$Scenario output

# Author(s)

Aidan Lakshman (<ahl27@pitt.edu>)

#### References

Friedberg, R., Darling, A. E., & Yancopoulos, S. (2008). Genome rearrangement by the double cut and join operation. *Bioinformatics*, 385-416.

# See Also

[FindSynteny](#page-0-0)

[Synteny](#page-0-0)

#### Examples

```
db <- system.file("extdata", "Influenza.sqlite", package="DECIPHER")
synteny <- FindSynteny(db)
synteny
rearrs <- EstimRearrScen(synteny)
rearrs # view whole object
rearrs[[2,1]] # view details on Genomes 1 and 2
```
<span id="page-17-1"></span>ExampleStreptomycesData

*Example ProtWeaver Input Data from* Streptomyces *Species*

# Description

Data from Streptomyces species to test [ProtWeaver](#page-34-1) functionality.

#### Usage

```
data("ExampleStreptomycesData")
```
# Format

The data contain two elements, Genes and Tree. Genes is a list of presence/absence vectors in the input required for [ProtWeaver](#page-34-1). Tree is a species tree used for additional input.

# Details

This dataset contains a number of Clusters of Orthologous Genes (COGs) and a species tree for use with ProtWeaver. This dataset showcases an example of using ProtWeaver with a list of vectors. Entries in each vector are formatted correctly for use with co-localization prediction. Each COG i contains entries of the form  $a_b c$ , indicating that the gene was found in genome a on chromosome b, and was at the c'th location. The original dataset is comprised of 301 unique genomes.

#### See Also

[ProtWeaver](#page-34-1)

<span id="page-17-0"></span>

#### <span id="page-18-0"></span>ExtractBy 19

# Examples

```
exData <- get(data("ExampleStreptomycesData"))
pw <- ProtWeaver(exData$Genes)
# Subset isn't necessary but is faster for a working example
predict(pw, Subset=1:10, MySpeciesTree=exData$Tree)
```
ExtractBy *Extract and organize* DNAStringSets*s.*

#### Description

Return organized DNAStringSets based on three currently supported object combinations. First return a single DNAStringSet of feature sequences from a DFrame of genecalls and a DNAStingSet of the source assembly. Second return a list of DNAStringSets of predicted pairs from a PairSummaries object and a character string of the location of a DECIPHER SQLite database. Third return a list of DNAStringSets of predicted single linkage communities from a PairSummaries object, a character string of the location of a DECIPHER SQLite database, and a list of identifiers generated by DisjointSet.

#### Usage

ExtractBy(x, y, z, Verbose = FALSE)

# Arguments

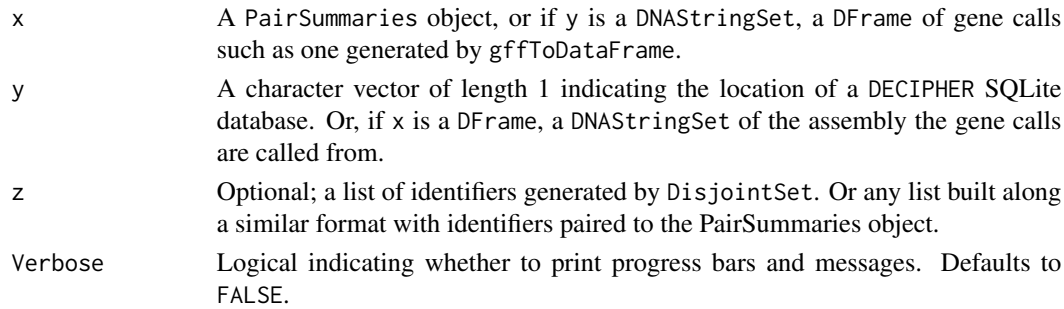

# Details

All sequences are forced into the same direction based on the Strand column supplied by either the gene calls DFrame specified by x, or the GeneCalls attribute of the PairSummaries object specified by y.

#### Value

Return a DNAStringSet, or list of DNAStringSets arranged depending upon the objects supplied. See description.

# <span id="page-19-0"></span>Author(s)

Nicholas Cooley <npc19@pitt.edu>

# See Also

[FindSynteny](#page-0-0), [Synteny-class](#page-0-0), [PairSummaries](#page-26-1), [DisjointSet](#page-7-1)

# Examples

```
DBPATH <- system.file("extdata",
                      "Endosymbionts.sqlite",
                      package = "SynExtend")
data("Endosymbionts_Pairs03", package = "SynExtend")
data("Endosymbionts_Sets", package = "SynExtend")
# extract the first 10 disjoint sets
Sets <- ExtractBy(x = Endosymbionts_Pairs03,
                  y = DBPATH,
                  z = Endosymbionts_Sets[1:10],
                  Verbose = TRUE)
```

```
# extract just the pairs
Sets <- ExtractBy(x = Endosymbionts_Pairs03,
                  y = DBPATH,
                  Verbose = TRUE)
```
<span id="page-19-1"></span>FindSets *Find all single linkage clusters in an undirected pairs list.*

# Description

Take in a pair of vectors representing the columns of an undirected pairs list and return the single linkage clusters.

#### Usage

FindSets(p1, p2, Verbose = FALSE)

# Arguments

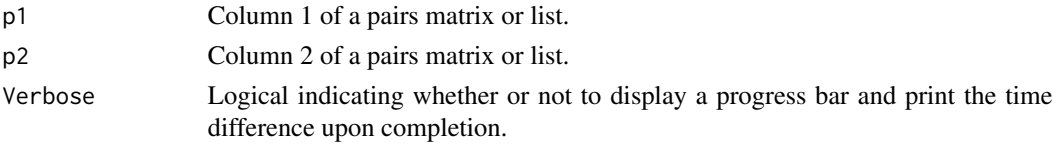

# <span id="page-20-0"></span>GeneralizedRF 21

# Details

FindSets uses a version of the union-find algorithm to collect single linkage clusters from a pairs list. Currently meant to be used inside a wrapper function, but left exposed for user convenience.

# Value

A two column matrix with the first column being input nodes, and the second the node representing a single linkage cluster.

#### Author(s)

Nicholas Cooley <npc19@pitt.edu>

# See Also

**[PairSummaries](#page-26-1)** 

# Examples

```
set.seed(1986)
m <- cbind(as.integer(sample(30, size = 25,
                             replace = TRUE)),
           as.integer(sample(35, size = 25,
                             replace = TRUE)))
Levs \leq unique(c(m[, 1],
                 m[, 2]))
m \le - cbind("1" = as.integer(factor(x = m[, 1L],
                                   levels = Levs)),
           "2" = as.integer(factor(x = m[, 2L],
                                    levels = Levs)))
z \le FindSets(p1 = m[, 1],
              p2 = m[, 2]
```
<span id="page-20-1"></span>GeneralizedRF *Information-Theoretic Generalized Robinson-Foulds Distance*

# Description

Calculate RF distance between two unrooted phylogenies using mutual clustering information of branch partitions.

# Usage

GeneralizedRF(dend1, dend2, RawScore=FALSE)

# <span id="page-21-0"></span>Arguments

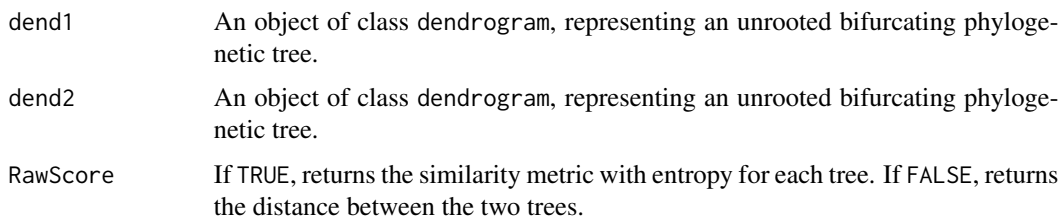

#### **Details**

This function implements Robinson-Foulds distance using the clustering information approach first described in Smith (2020). This function iteratively pairs internal tree branches of a phylogeny based on their similarity, then scores overall similarity as the sum of these measures. The similarity score is then converted to a distance by normalizing by the average entropy of the two trees. This metric has been demonstrated to outperform numerous other metrics in capabilities; see the original publication cited in References for more information.

Users may wish to use the actual similarity values rather than a distance metric; the option to specify RawScore=TRUE is provided for this case. Distance is calculated as  $\frac{M-S}{M}$ , where  $M = \frac{1}{2}(H_1 + H_2)$ ,  $H_i$  is the entropy of the i'th tree, and S is the similarity score between them. As shown in the original publication, this satisfies the necessary requirements to be considered a distance metric. Setting RawScore=TRUE will instead return a vector with  $(S, H_1, H_2)$ .

#### Value

Returns a normalized distance, with 0 indicating identical trees and 1 indicating maximal difference. Note that branch lengths are not considered, so two trees with different branch lengths may return a distance of 0.

If RawScore=TRUE, returns a named length 3 vector with the first entry the similarity score, and the subsequent entries the entropy values for each tree.

If the trees have no leaves in common, the function will return 1 if RawScore=FALSE, and c(0, NA, NA) if TRUE.

#### Note

Note that this function requires the input dendrograms to be labeled alike (ex. leaf labeled abc in dend1 represents the same species as leaf labeled abc in dend2). Labels can easily be modified using [dendrapply](#page-0-0).

# Author(s)

Aidan Lakshman <ahl27@pitt.edu>

#### References

Smith, Martin R. *Information theoretic generalized Robinson–Foulds metrics for comparing phylogenetic trees.* Bioinformatics, 2020. 36(20):5007-5013.

#### <span id="page-22-0"></span>Generic 23

# Examples

```
# making some toy dendrograms
set.seed(123)
dm1 <- as.dist(matrix(runif(64, 0.5, 5), ncol=8))
dm2 <- as.dist(matrix(runif(64, 0.5, 5), ncol=8))
names(dm1) <- names(dm2) <- c('a', 'b', 'c', 'd',
                               'e', 'f', 'g', 'h')
tree1 <- as.dendrogram(hclust(dm1))
tree2 <- as.dendrogram(hclust(dm2))
# get RF distance
GeneralizedRF(tree1, tree2)
# get similarity score with individual entropies
GeneralizedRF(tree1, tree2, RawScore=TRUE)
```
Generic *Model for predicting PID based on k-mer statistics*

# Description

Though the function PairSummaries provides an argument allowing users to ask for alignments, given the time consuming nature of that process on large data, models are provided for predicting PIDs of pairs based on k-mer statistics without performing alignments.

# Usage

data("Generic")

# Format

The format is an object of class "glm".

#### Details

A model for predicting the PID of a pair of sequences based on the k-mers that were used to link the pair.

#### Examples

data(Generic)

<span id="page-23-0"></span>

# Description

Generate a DataFrame of gene calls from a gff3 file

# Usage

```
gffToDataFrame(GFF,
               AdditionalAttrs = NULL,
               AdditionalTypes = NULL,
               RawTableOnly = FALSE,
               Verbose = FALSE)
```
# Arguments

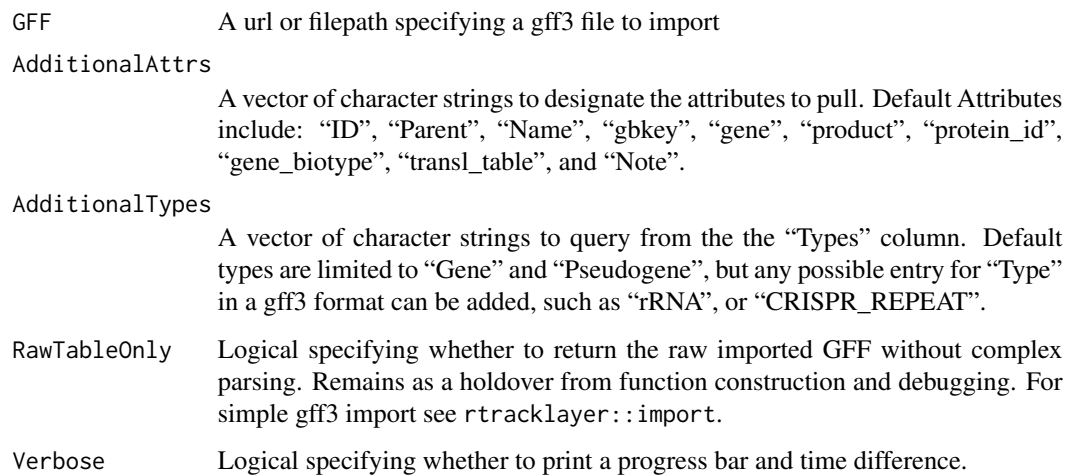

# Details

Import a gff file into a rectangular parsable object.

# Value

A DataFrame with relevant information extracted from a GFF.

# Author(s)

Nicholas Cooley <npc19@pitt.edu>

#### <span id="page-24-0"></span>LinkedPairs 25

## Examples

```
ImportedGFF <- gffToDataFrame(GFF = system.file("extdata",
                                          "GCF_021065005.1_ASM2106500v1_genomic.gff.gz",
                                                package = "SynExtend"),
                              Verbose = TRUE)
```
LinkedPairs *Tables of where syntenic hits link pairs of genes*

#### Description

Syntenic blocks describe where order is shared between two sequences. These blocks are made up of exact match hits. These hits can be overlayed on the locations of sequence features to clearly illustrate where exact sequence similarity is shared between pairs of sequence features.

#### Usage

```
## S3 method for class 'LinkedPairs'
print(x,
      quote = FALSE,
      right = TRUE,...)
```
#### Arguments

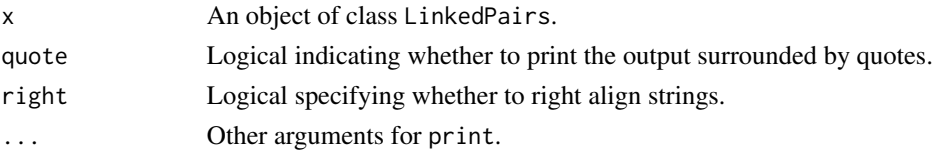

#### Details

Objects of class LinkedPairs are stored as square matrices of list elements with dimnames derived from the dimnames of the object of class "Synteny" from which it was created. The diagonal of the matrix is only filled if OutputFormat "Comprehensive" is selected in NucleotideOverlap, in which case it will be filled with the gene locations supplied to GeneCalls. The upper triangle is always filled, and contains location information in nucleotide space for all syntenic hits that link features between sequences in the form of an integer matrix with named columns. "QueryGene" and "SubjectGene" correspond to the integer rownames of the supplied gene calls. "QueryIndex" and "SubjectIndex" correspond to "Index1" and "Index2" columns of the source synteny object position. Remaining columns describe the exact positioning and size of extracted hits. The lower triangle is not filled if OutputFormat "Sparse" is selected and contains relative displacement positions for the 'left-most' and 'right-most' hit involved in linking the particular features indicated in the related line up the corresponding position in the upper triangle.

The object serves only as a simple package for input data to the PairSummaries function, and as such may not be entirely user friendly. However it has been left exposed to the user should they find this data interesting.

# <span id="page-25-0"></span>Value

An object of class "LinkedPairs".

# Author(s)

Nicholas Cooley <npc19@pitt.edu>

<span id="page-25-1"></span>NucleotideOverlap *Tabulating Pairs of Genomic Sequences*

# Description

A function for concisely tabulating where genomic features are connected by syntenic hits.

# Usage

```
NucleotideOverlap(SyntenyObject,
                  GeneCalls,
                  LimitIndex = FALSE,
                  AcceptContigNames = TRUE,
                  Verbose = FALSE)
```
# Arguments

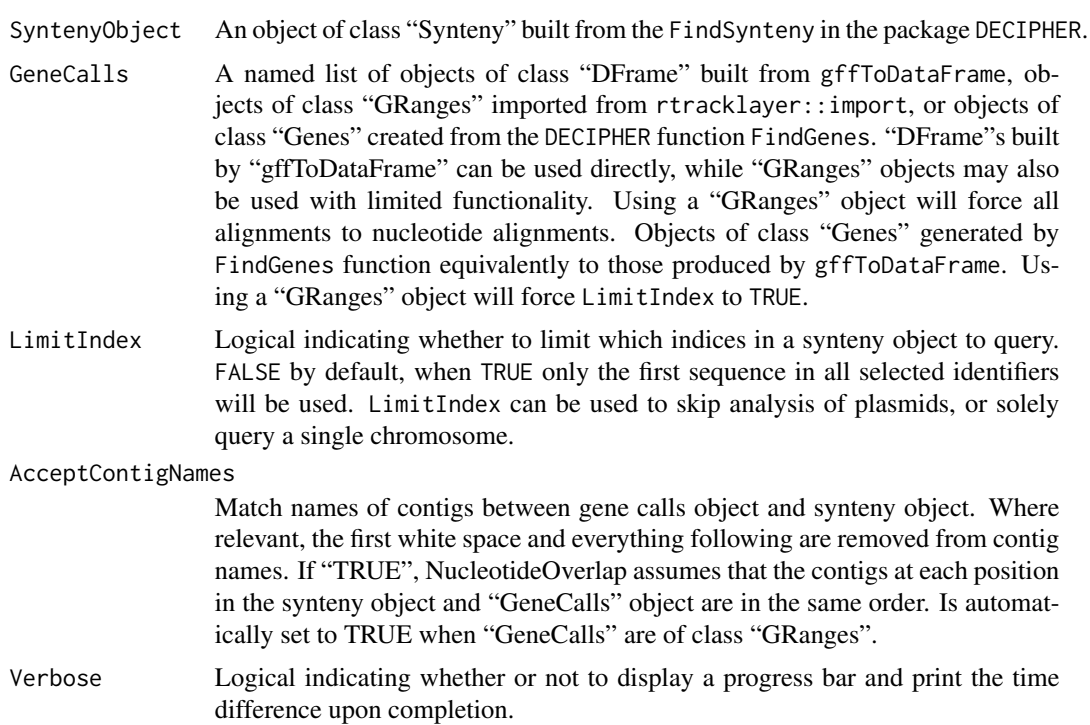

# <span id="page-26-0"></span>PairSummaries 27

# Details

Builds a matrix of lists that contain information about linked pairs of genomic features.

#### Value

An object of class "LinkedPairs". "LinkedPairs" is fundamentally just a list in the form of a matrix. The lower triangle of the matrix is populated with matrices that contain all kmer hits from the "Synteny" object that link features from the "GeneCalls" object. The upper triangle is populated by matrices of the summaries of those hits by feature. The diagonal is populated by named vectors of the lengths of the contigs, much like in the "Synteny" object. The "LinkedPairs" object also contains a "GeneCalls" attribute that contains the user supplied features in a slightly more trimmed down form. This allows users to only need to supply gene calls once and not again in the "PairSummaries" function.

# Author(s)

Nicholas Cooley <npc19@pitt.edu>

# See Also

[FindSynteny](#page-0-0), [Synteny-class](#page-0-0)

#### Examples

```
data("Endosymbionts_GeneCalls", package = "SynExtend")
data("Endosymbionts_Synteny", package = "SynExtend")
Links <- NucleotideOverlap(SyntenyObject = Endosymbionts_Synteny,
                           GeneCalls = Endosymbionts_GeneCalls,
                           LimitIndex = FALSE,
                           Verbose = TRUE)
```
<span id="page-26-1"></span>PairSummaries *Summarize connected pairs in a LinkedPairs object*

#### Description

Takes in a "LinkedPairs" object and gene calls, and returns a data.frame of paired features.

#### Usage

```
PairSummaries(SyntenyLinks,
              DBPATH,
              PIDs = FALSE,
              Score = FALSE,
              IgnoreDefaultStringSet = FALSE,
              Verbose = FALSE,
              Model = "Generic",
```

```
DefaultTranslationTable = "11",
AcceptContigNames = TRUE,
OffSetsAllowed = NULL,
Storage = 1,...)
```
# Arguments

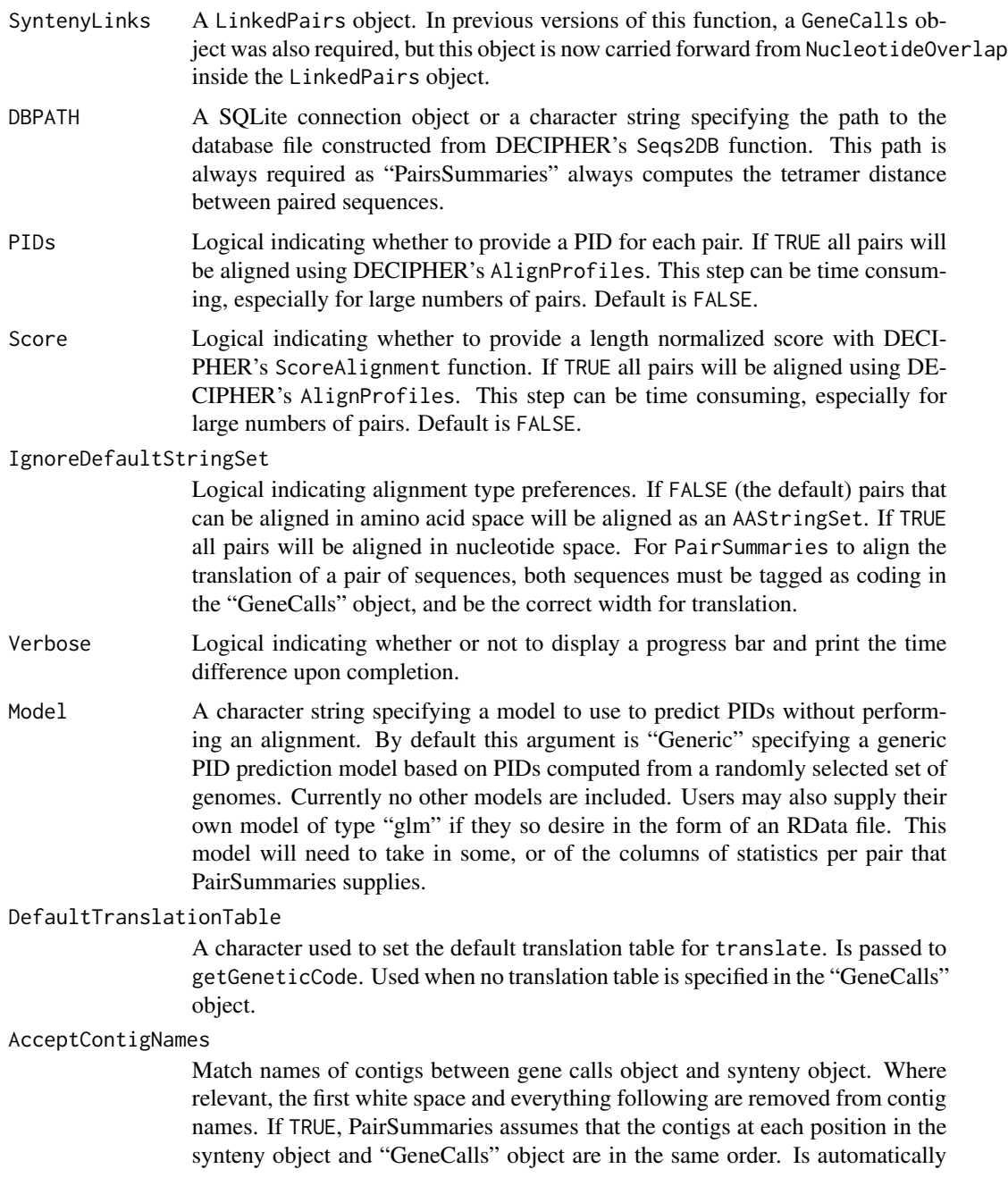

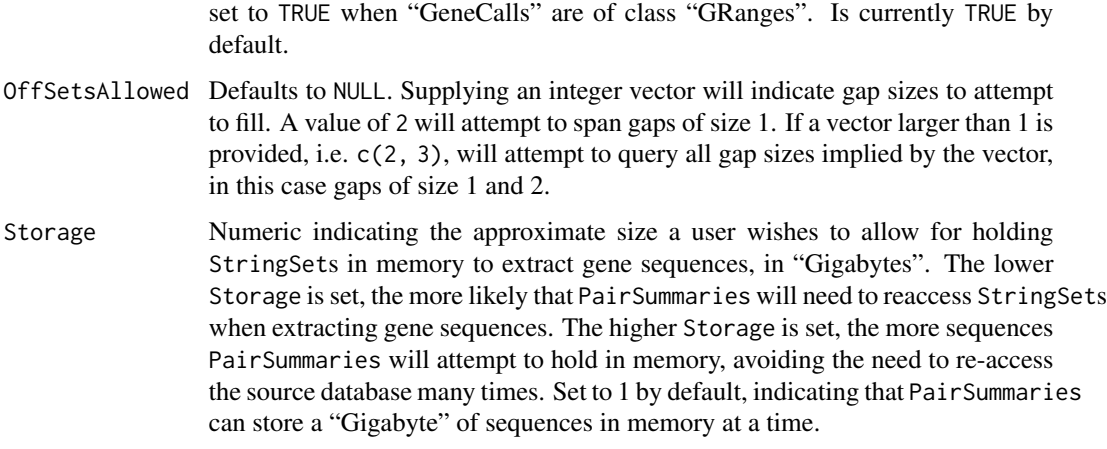

... Arguments to be passed to AlignProfiles, and DistanceMatrix.

#### Details

The LinkedPairs object generated by NucleotideOverlap is a container for raw data that describes possible orthologous relationships, however ultimate assignment of orthology is up to user discretion. PairSummaries generates a clear table with relevant statistics for a user to work with as they choose. The option to align all pairs, though onerous can allow users to apply a hard threshold to predictions by PID, while built in models can allow more expedient thresholding from predicted PIDs.

#### Value

A data.frame of class "data.frame" and "PairSummaries" of paired genes that are connected by syntenic hits. Contains columns describing the k-mers that link the pair. Columns "p1" and "p2" give the location ids of the the genes in the pair in the form "DatabaseIdentifier ContigIdentifier GeneIdentifier". "ExactMatch" provides an integer representing the exact number of nucleotides contained in the linking k-mers. "TotalKmers" provides an integer describing the number of distinct k-mers linking the pair. "MaxKmer" provides an integer describing the largest k-mer that links the pair. A column titled "Consensus" provides a value between zero and 1 indicating whether the kmers that link a pair of features are in the same position in each feature, with 1 indicating they are in exactly the same position and 0 indicating they are in as different a position as is possible. The "Adjacent" column provides an integer value ranging between 0 and 2 denoting whether a feature pair's direct neighbors are also paired. Gap filled pairs neither have neighbors, or are included as neighbors. The "TetDist" column provides the euclidean distance between oligonucleotide - of size 4 - frequences between predicted pairs. "PIDType" provides a character vector with values of "NT" where either of the pair indicates it is not a translatable sequence or "AA" where both sequences are translatable. If users choose to perform pairwise alignments there will be a "PID" column providing a numeric describing the percent identity between the two sequences. If users choose to predict PIDs using their own, or a provided model, a "PredictedPID" column will be provided.

# Author(s)

Nicholas Cooley <npc19@pitt.edu>

# See Also

[FindSynteny](#page-0-0), [Synteny-class](#page-0-0), [NucleotideOverlap](#page-25-1)

# Examples

```
DBPATH <- system.file("extdata",
                      "Endosymbionts.sqlite",
                      package = "SynExtend")
data("Endosymbionts_LinkedFeatures", package = "SynExtend")
Pairs <- PairSummaries(SyntenyLinks = Endosymbionts_LinkedFeatures,
                       PIDs = FALSE,
                       DBPATH = DBPATH,
                       Verbose = TRUE)
```
<span id="page-29-1"></span>plot.ProtWeb *Plot predictions in a ProtWeb object*

# Description

ProtWeb objects are outputted from [predict.ProtWeaver](#page-31-1).

This function plots the predictions in the object using a force-directed embedding of connections in the adjacency matrix.

*This function is still a work in progress.*

# Usage

```
## S3 method for class 'ProtWeb'
plot(x, NumSims=10,
     Gravity=0.05, Coulomb=0.1, Connection=5,
     MoveRate=0.25, Cutoff=0.2, ColorPalette=topo.colors,
     Verbose=TRUE, ...)
```
# Arguments

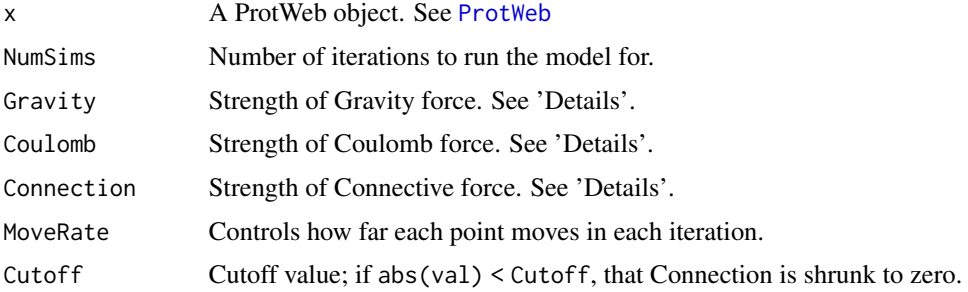

<span id="page-29-0"></span>

<span id="page-30-0"></span>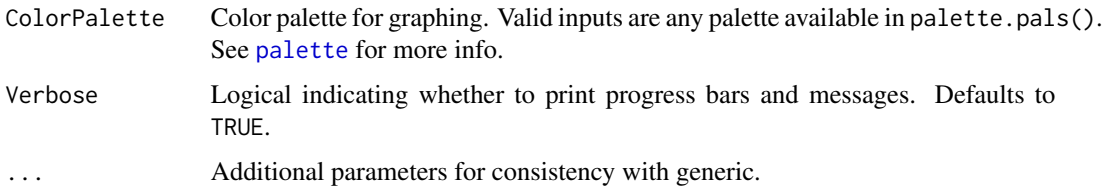

# Details

This function plots the ProtWeb object using a force-directed embedding. This embedding has three force components:

- Gravity Force: Attractive force pulling nodes towards (0,0)
- Coulomb Force: Repulsive force pushing close nodes away from each other
- Connective Force: Tries to push node connections to equal corresponding values in the adjacency matrix

The parameters in the function are sufficient to get an embedding, though users are welcome to try to tune them for a better visualization. This function is meant to aid with visualization of the adjacency matrix, not for concrete analyses of clusters.

The function included in this release is early stage. Next release cycle will update this function with an updated version of this algorithm to improve plotting, visualization, and runtime.

#### Value

No return value; creates a plot in the graphics window.

# Author(s)

Aidan Lakshman <ahl27@pitt.edu>

# See Also

[predict.ProtWeaver](#page-31-1) [ProtWeb](#page-42-1)

#### Examples

```
exData <- get(data("ExampleStreptomycesData"))
pw <- ProtWeaver(exData$Genes)
```

```
# Subset isn't necessary but is faster for a working example
# Same w/ method='Jaccard'
protweb <- predict(pw, 'Jaccard', subset=1:50)
```
plot(protweb)

<span id="page-31-1"></span><span id="page-31-0"></span>predict.ProtWeaver *Make predictions with ProtWeaver objects*

# Description

This S3 method predicts a functional association network from a ProtWeaver object. This returns an object of type ProtWeb, which is essentially an adjacency matrix with some extra S3 methods to make printing cleaner.

# Usage

```
## S3 method for class 'ProtWeaver'
predict(object, Method='Ensemble',
         Subset=NULL, NumCores=1,
         MySpeciesTree=NULL, PretrainedModel=NULL,
         RawZScores=FALSE, NoPrediction=FALSE,
         ReturnRawData=FALSE, Verbose=TRUE, ...)
```
# Arguments

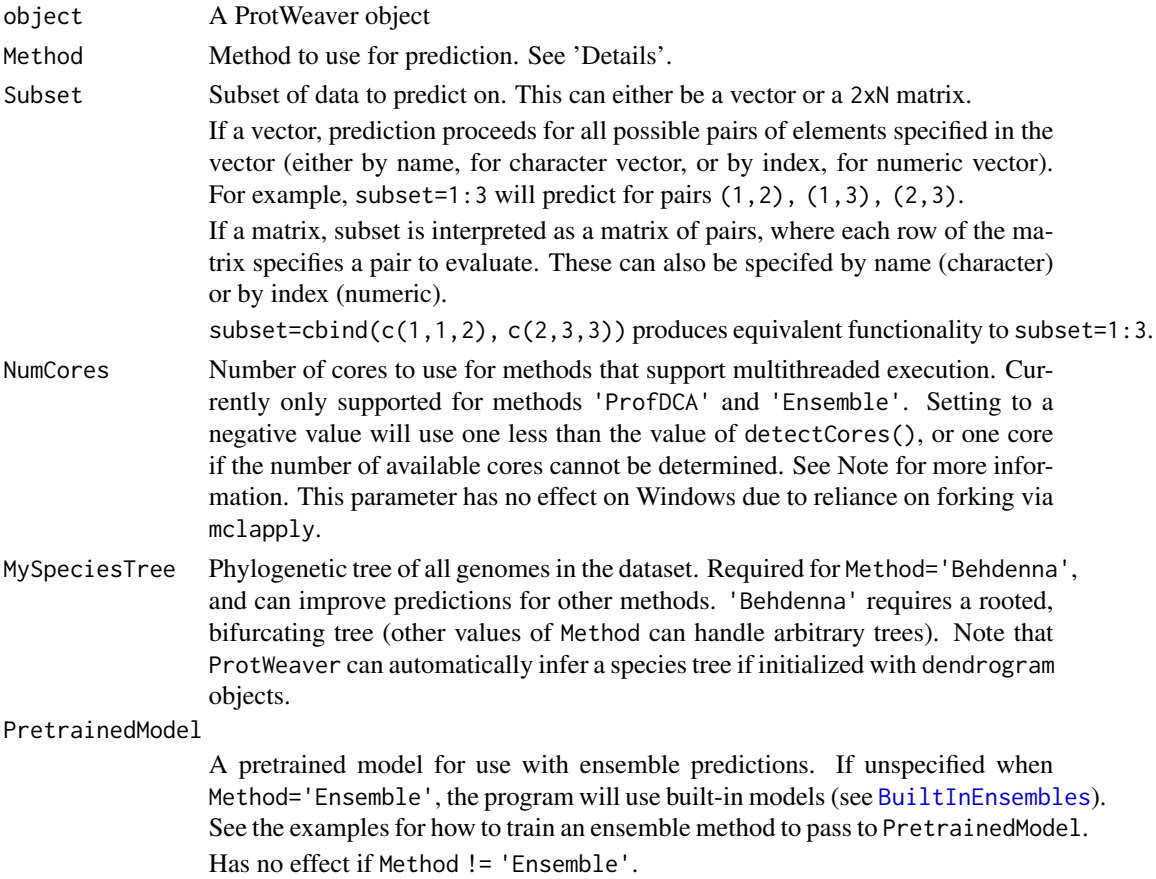

<span id="page-32-0"></span>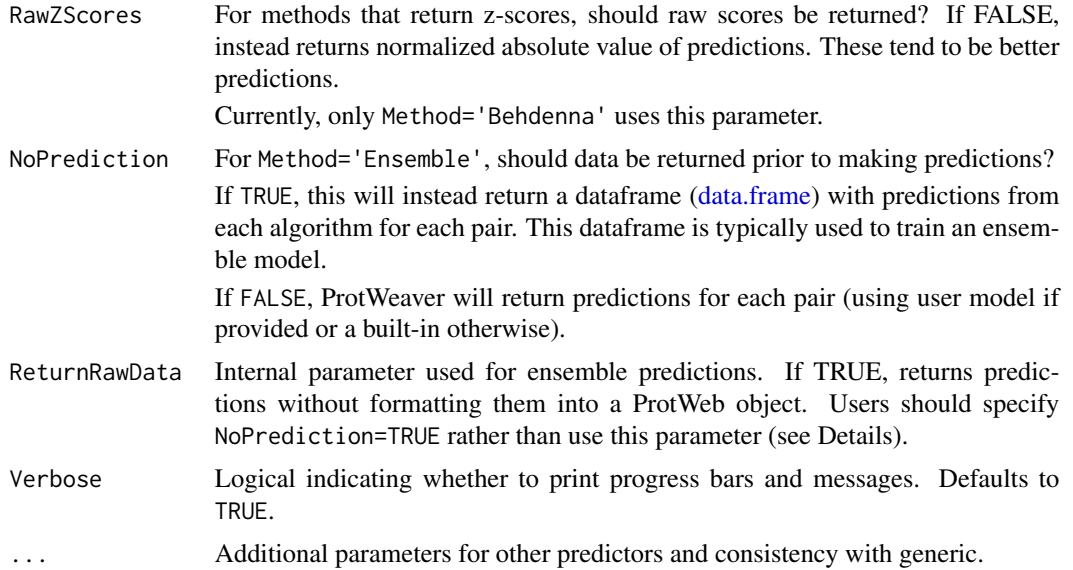

# Details

predict.ProtWeaver wraps several methods to create an easy interface for multiple prediction types. Method='Ensemble' is the default value, but the following values of Method are also supported:

- 'Ensemble': Prediction combining below predictors.
- 'Jaccard': Jaccard distance of P/A profiles
- 'Hamming': Hamming distance of P/A profiles
- 'MutualInformation': MI of P/A profiles
- 'ProfDCA': Direct Coupling Analysis of P/A profiles
- 'Behdenna': Analysis of Gain/Loss events following Behdenna et al. (2016)
- 'HammingGL': Hamming distance of ancestral states
- 'GainLoss': Score-based method based on distance between inferred ancestral evolutionary events
- 'Coloc': Co-localization analysis
- 'MirrorTree': MirrorTree
- 'ContextTree': ContextTree
- 'ResidueMI': Mutual Information of sequence-level residues

Additional information and references for each prediction algorithm can be found at the following pages:

- [ProtWeaver Presence/Absence Methods](#page-39-1)
- [ProtWeaver Distance Matrix Methods](#page-38-1)
- [ProtWeaver Co-localization Methods](#page-37-1)

# <span id="page-33-0"></span>• [ProtWeaver Residue Level Methods](#page-41-1)

This returns a ProtWeb object, an S3 class that makes formatting and printing of results slightly nicer. See [ProtWeb](#page-42-1) for more information.

Different methods require different types of input. The constructor [ProtWeaver](#page-34-1) will notify the user which methods are runnable with the given data. Method Ensemble automatically selects the methods that can be run with the given input data.

See [ProtWeaver](#page-34-1) for more information on input data types.

#### Value

Returns a ProtWeb object. See [ProtWeb](#page-42-1) for more info.

# Note

NumCores uses 1 less core than is detected, or 1 core if detectCores() cannot detect the number of available cores. This is because of a recurring issue on my machine where the R session takes all available cores and is then locked out of forking processes, with the only solution to restart the entire R session. This may be an issue specific to ARM Macs, but out of an abundance of caution I've made the default setting to be slightly slower but guarantee completion rather than risk bricking a machine.

More models will be implemented in the future. Planned models for next release include:

- Random Forests for Ensemble predictions
- XGBoost for Ensemble predictions
- Normalized Phylogenetic Profiles
- SVDPhy

Feel free to contact me regarding other models you would like to see added.

#### Author(s)

Aidan Lakshman <ahl27@pitt.edu>

#### See Also

[ProtWeaver](#page-34-1)

[ProtWeb](#page-42-1)

[ProtWeaver Presence/Absence Predictors](#page-39-1)

[ProtWeaver Distance Matrix Predictors](#page-38-1)

[ProtWeaver Co-localization Predictors](#page-37-1)

[ProtWeaver Residue Level Predictors](#page-41-1)

#### <span id="page-34-0"></span>ProtWeaver 35

#### Examples

```
##############
## Prediction with built-in model and data
###############
exData <- get(data("ExampleStreptomycesData"))
pw <- ProtWeaver(exData$Genes[1:50])
# Subset isn't necessary but is faster for a working example
protweb1 <- predict(pw, Subset=1:10, MySpeciesTree=exData$Tree)
# print out results as an adjacency matrix
protweb1
###############
## Training own ensemble model
###############
datavals <- predict(pw, NoPrediction=TRUE)
actual_values <- sample(c(0,1), nrow(datavals), replace=TRUE)
# This example just picks random numbers
# ***Do not do this for your own models***
# Make sure the actual values correspond to the right pairs!
datavals[,'y'] <- actual_values
myModel <- glm(y~., datavals[,-c(1,2)], family='binomial')
testProtWeaverObject <- ProtWeaver(exData$Genes[51:60])
protweb2 <- predict(testProtWeaverObject,
                     PretrainedModel=myModel)
# Print result as a matrix of pairwise scores
protweb2
```
<span id="page-34-1"></span>ProtWeaver *ProtWeaver: Predicting Protein Functional Association Networks*

# **Description**

ProtWeaver is an S3 class with methods for predicting functional association using protein or gene data. ProtWeaver implements several methods utilized in the literature, with many more planned for future implementation. For details on predictions, see [predict.ProtWeaver](#page-31-1).

#### Usage

ProtWeaver(ListOfData, NoWarn=FALSE)

#### **Arguments**

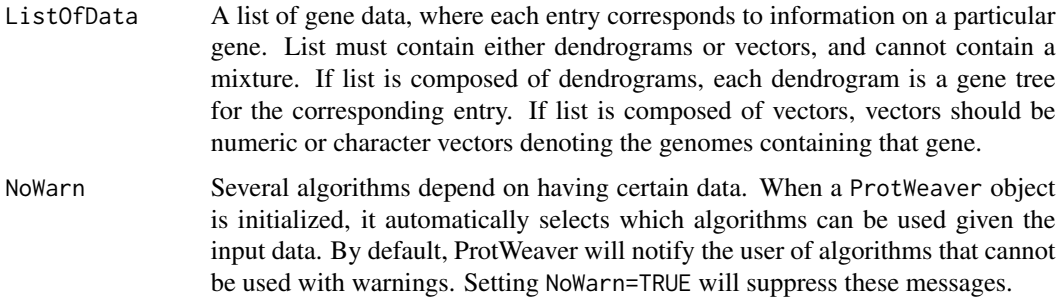

#### Details

ProtWeaver expects input data to be a list. All entries must be one of the following:

- 1. ListOfData[[i]] = c('ID#1', 'ID#2', ..., 'ID#k')
- 2. ListOfData[[i]] = c('i1\_d1\_p1', 'i2\_d2\_p2', ..., 'ik\_dk\_pk')
- 3. ListOfData $[[i]] =$ dendrogram $(...)$

In (1), each ID#i corresponds to the unique identifier for genome #i. For entry  $#j$  in the list, the presence of 'ID#i' means genome #i has an ortholog for gene/protein #j.

Case (2) is the same as (1), just with the formatting of names slightly different. Each entry is of the form i\_d\_p, where i is the unique identifier for the genome, d is which chromosome the ortholog is located, and p is what position the ortholog appears in on that chromosome. p must be a numeric, while the other entries can be any value.

Case (3) expects gene trees for each gene, with labeled leaves corresponding to each source genome. If ListOfData is in this format, taking labels(ListOfData[[i]]) should produce a character vector that matches the format of either (2) or (1).

*See the Examples section for illustrative examples.*

ProtWeaver requires input of scenario (3) to use MirrorTree or ContextTree, and requires input of scenario (2) (or (3) with leaves labeled according to (2)) for co-localization analyses. Residue covariation methods require dendrograms with ancestral state reconstructions present at each node in the form of a 'state' attribute.

Note that ALL entries must belong to the same category–a combination of character vectors and dendrograms is not allowed.

Prediction of a functional association network is done using predict(ProtWeaverObject). See [predict.ProtWeaver](#page-31-1) for more information.

# Value

Returns a ProtWeaver object.

# Author(s)

Aidan Lakshman <ahl27@pitt.edu>

#### <span id="page-36-0"></span>ProtWeaver 37

# See Also

[predict.ProtWeaver](#page-31-1), [ExampleStreptomycesData](#page-17-1), [BuiltInEnsembles](#page-6-1)

# Examples

# I'm using gene to mean either a gene or protein

```
## Imagine we have the following 4 genomes:
## (each letter denotes a distinct gene)
## Genome 1: a b c d
## Genome 2: d c e
## Genome 3: b a e
## Genome 4: a e
## We have 5 total genes: (a,b,c,d,e)
## a is present in genomes 1, 3, 4
## b is present in genomes 1, 3
## c is present in genomes 1, 2
## d is present in genomes 1, 2
## e is present in genomes 2, 3, 4
## Constructing a ProtWeaver object according to (1):
1 \leftarrow list()l[[a']] \leftarrow c('1', '3', '4')l[['b']] <- c('1', '3')
l[['c']] <- c('1', '2')
l[['d']] <- c('1', '2')
1[[[e']] \leftarrow c('2', '3', '4')## Each value of the list corresponds to a gene
## The associated vector shows which genomes have that gene
pwCase1 <- ProtWeaver(l)
## Constructing a ProtWeaver object according to (2):
## Here we need to add in the chromosome and the position
## As we only have one chromosome,
## we can just set that to 1 for all.
## Position can be identified with knowledge, or with
## FindGenes(...) from DECIPHER.
## In this toy case, genomes are small so it's simple.
1 \leftarrow list()l[['a']] <- c('1_1_1', '3_1_2', '4_1_1')
l[[b']] < -c('1_1_2', '3_1_1')l[[c']] < -c('1_1_3', '2_1_2')1[[['d']] < -c('1_1_4', '2_1_1')l[[e'']] <- c('2_1_3', '3_1_3', '4_1_2')
pwCase2 <- ProtWeaver(l)
```
## For Case 3, we just need dendrogram objects for each

```
# l[['a']] <- dendrogram(...)
# l[['b']] <- dendrogram(...)
# l[['c']] <- dendrogram(...)
# l[['d']] <- dendrogram(...)
# l[['e']] <- dendrogram(...)
## Leaf labels for these will be the same as the
## entries in Case 1.
```
<span id="page-37-1"></span>ProtWeaver-ColocPreds *Co-localization Predictions for ProtWeaver*

# Description

ProtWeaver incorporates four classes of prediction, each with multiple methods and algorithms. Co-localization (Coloc) methods examine conservation of relative location and transcriptional direction of genetic regions within the genome.

predict.ProtWeaver currently supports one Coloc method:

• 'Coloc'

#### Details

All distance matrix methods require a ProtWeaver object initialized with gene locations using the a three number code. See [ProtWeaver](#page-34-1) for more information on input data types.

The built-in Coloc examines relative location of genes within genomes as evidence of interaction. For a given pair of genes, the score is given by  $\sum_{G} e^{-|dI_G|}$ , where G the set of genomes and  $dI_G$ the difference in index between the two genes in genome  $G$ . Using gene index instead of number of base pairs avoids bias introduced by gene and genome length.

#### Author(s)

Aidan Lakshman <ahl27@pitt.edu>

#### See Also

**[ProtWeaver](#page-34-1)** [predict.ProtWeaver](#page-31-1) [ProtWeaver Presence/Absence Predictors](#page-39-1) [ProtWeaver Distance Matrix Predictors](#page-38-1) [ProtWeaver Residue Level Predictors](#page-41-1)

<span id="page-37-0"></span>

<span id="page-38-1"></span><span id="page-38-0"></span>ProtWeaver-DMPreds *Distance Matrix Predictions for ProtWeaver*

#### Description

ProtWeaver incorporates four classes of prediction, each with multiple methods and algorithms. Distance Matrix (DM) methods examine conservation of overall evolutionary rates within orthology groups using distance matrices constructed from each gene tree.

predict.ProtWeaver currently supports three DM methods:

- 'MirrorTree'
- 'ContextTree'
- 'GenRF'

#### Details

All distance matrix methods require a ProtWeaver object initialized with dendrogram objects. See [ProtWeaver](#page-34-1) for more information on input data types.

The MirrorTree method was introduced by Pazos et al. (2001). This method builds distance matrices using a nucleotide substitution model, and then calculates coevolution between gene families using the Pearson correlation coefficient of the upper triangle of the two corresponding matrices.

Subsequent work by Pazos et al. (2005) and Sato et al. (2005, 2006) found multiple ways to improve predictions from the initial MirrorTree method. These methods incorporate additional phylogenetic context, and are thus called ContextTree methods. These improvements include correcting for overall evolutionary rate using a species tree or projection vectors, using partial correlation coefficient instead of Pearson correlation, and/or normalizing distances prior to calculation. The built-in ContextTree method uses corrections based on what is possible with provided input data.

The GenRF method uses information-theoretic Generalized Robinson-Foulds distance to quantify distance between gene trees. See [GeneralizedRF](#page-20-1) for more information.

#### Author(s)

Aidan Lakshman <ahl27@pitt.edu>

#### References

Pazos, F. and A. Valencia, *Similarity of phylogenetic trees as indicator of protein–protein interaction.* Protein Engineering, Design and Selection, 2001. 14(9): p. 609-614.

Pazos, F., et al., *Assessing protein co-evolution in the context of the tree of life assists in the prediction of the interactome.* J Mol Biol, 2005. 352(4): p. 1002-15.

Sato, T., et al., *The inference of protein-protein interactions by co-evolutionary analysis is improved by excluding the information about the phylogenetic relationships.* Bioinformatics, 2005. 21(17): p. 3482-9.

Sato, T., et al., *Partial correlation coefficient between distance matrices as a new indicator of protein-protein interactions.* Bioinformatics, 2006. 22(20): p. 2488-92.

# See Also

[ProtWeaver](#page-34-1) [predict.ProtWeaver](#page-31-1) [ProtWeaver Presence/Absence Predictors](#page-39-1) [ProtWeaver Co-localization Predictors](#page-37-1) [ProtWeaver Residue Level Predictors](#page-41-1) [GeneralizedRF](#page-20-1)

<span id="page-39-1"></span>ProtWeaver-PAPreds *Presence/Absence Predictions for ProtWeaver*

# Description

ProtWeaver incorporates four classes of prediction, each with multiple methods and algorithms. Presence/Absence (PA) methods examine conservation of gain/loss events within orthology groups using phylogenetic profiles constructed from presence/absence patterns.

predict.ProtWeaver currently supports six PA methods:

- 'Jaccard'
- 'Hamming'
- 'HammingGL'
- 'MutualInformation'
- 'ProfDCA'
- 'Behdenna'
- 'GainLoss'

#### Details

Most PA methods are compatible with a ProtWeaver object initialized with any input type. See [ProtWeaver](#page-34-1) for more information on input data types.

All of these methods use PA profiles, which are binary presence/absence vectors such that 1 implies the corresponding genome has that particular gene, and 0 implies the genome does not have that particular gene.

Methods Hamming and Jaccard use Hamming and Jaccard distance (respectively) of PA profiles to determine overall score.

MutualInformation uses mutual information of PA profiels to determine score, employing a weighting scheme such that 11 and 00 give positive information, and 10 and 01 give negative information.

ProfDCA uses the direct coupling analysis algorithm introduced by Weigt et al. (2005) to determine direct information between PA profiles. This approach has been validated on PA profiles in Fukunaga and Iwasaki (2022), though the implementation in ProtWeaver forsakes the persistent contrasive divergence method in favor of the the algorithm from Lokhov et al. (2018) for increased speed and exact solutions.

<span id="page-39-0"></span>

# <span id="page-40-0"></span>ProtWeaver-PAPreds 41

Behdenna implements the method detailed in Behdenna et al. (2016) to find statistically significant interactions using co-occurence of gain/loss events mapped to ancestral states on a species tree. This method requires a species tree as input. If the ProtWeaver object is initialized with dendrogram objects, [SuperTree](#page-51-1) will be used to infer a species tree.

GainLoss uses a similar method to Behdenna. This method uses Fitch Parsimony to infer where events were gained or lost on a species tree, and then looks for distance between these gain/loss events. Unlike Behdenna, this method takes into account the types of events (ex. gain/gain and loss/loss are treated differently than gain/loss). This method requires a species tree as input. If the ProtWeaver object is initialized with dendrogram objects, [SuperTree](#page-51-1) will be used to infer a species tree.

#### Author(s)

Aidan Lakshman <ahl27@pitt.edu>

#### References

Behdenna, A., et al., *Testing for Independence between Evolutionary Processes.* Systematic Biology, 2016. 65(5): p. 812-823.

Date, S.V. and E.M. Marcotte, *Discovery of uncharacterized cellular systems by genome-wide analysis of functional linkages.* Nature Biotechnology, 2003. 21(9): p. 1055-1062.

Fukunaga, T. and W. Iwasaki, *Inverse Potts model improves accuracy of phylogenetic profiling.* Bioinformatics, 2022.

Lokhov, A.Y., et al., *Optimal structure and parameter learning of Ising models.* Science advances, 2018. 4(3): p. e1700791.

Pellegrini, M., et al., *Assigning protein function by comparative genome analysis: Protein phylogenetic profiles.* Proceedings of the National Academy of Sciences, 1999. 96(8) p. 4285-4288

Weigt, M., et al., *Identification of direct residue contacts in protein-protein interaction by message passing.* Proceedings of the National Academy of Sciences, 2009. 106(1): p. 67-72.

#### See Also

[ProtWeaver](#page-34-1)

[predict.ProtWeaver](#page-31-1)

[ProtWeaver Distance Matrix Predictors](#page-38-1)

[ProtWeaver Co-localization Predictors](#page-37-1)

[ProtWeaver Residue Level Predictors](#page-41-1)

```
ProtWeaver-ResiduePreds
```
*Residue Based Predictions for ProtWeaver*

#### **Description**

ProtWeaver incorporates four classes of prediction, each with multiple methods and algorithms. Residue level methods examine conservation of individual base pairs, commonly exhibited due to physical interactions between proteins.

predict.ProtWeaver currently supports one Residue method:

• 'ResidueMI'

#### Details

All residue methods require a ProtWeaver object initialized with dendrogram objects and ancestral states. See [ProtWeaver](#page-34-1) for more information on input data types.

The ResidueMI method looks at mutual information between ancestral gene states at the nucleotide level. This approach is conceptually similar to the *in silico* two-hybrid model introduced in Pazos and Valencia (2002). Gene ancestral states are paired based on how they partition the tree; the resulting states are concatenated and analyzed.

Residue level methods scale poorly because they need to analyze every base pair between two genomes. ProtWeaver implements an optimization detailed in Gao et al. (2018) to compress sequences prior to analysis based on correlations. This removes base pairs unlikely to contribute significantly to the overall MI score.

# Author(s)

Aidan Lakshman <ahl27@pitt.edu>

#### References

Gao, C. Y., et al., *Correlation-compressed direct-coupling analysis*. Physical Review E, 2018. 98(3): 032407.

Pazos, F. and A. Valencia, *In silico two-hybrid system for the selection of physically interacting protein pairs*. Proteins: Structure, Function, and Bioinformatics, 2002. 47(2): p. 219-227.

#### See Also

[ProtWeaver](#page-34-1) [predict.ProtWeaver](#page-31-1) [ProtWeaver Presence/Absence Predictors](#page-39-1) [ProtWeaver Distance Matrix Predictors](#page-38-1)

#### <span id="page-42-1"></span><span id="page-42-0"></span>Description

ProtWeb objects are outputted from [predict.ProtWeaver](#page-31-1).

This class wraps the [simMat](#page-47-1) object with some other diagnostic information intended to help interpret the output of [ProtWeaver](#page-34-1) predictions..

# Details

[predict.ProtWeaver](#page-31-1) returns a ProtWeb object, which bundles some methods to make formatting and printing of results slightly nicer. This currently only implements a plot function, but future functionality is in the works.

# Value

An object of class "ProtWeb", which inherits from "simMat".

#### Author(s)

Aidan Lakshman <ahl27@pitt.edu>

#### See Also

[predict.ProtWeaver](#page-31-1) [simMat](#page-47-1) [plot.ProtWeb](#page-29-1)

#### Examples

```
##############
## Prediction with built-in model and data
###############
exData <- get(data("ExampleStreptomycesData"))
```

```
# Subset isn't necessary but is faster for a working example
pw <- ProtWeaver(exData$Genes[1:10])
```
protweb <- predict(pw, method='Jaccard')

# print out results as an adjacency matrix print(protweb)

```
# print out results as a pairwise data.frame
as.data.frame(protweb)
```
#### <span id="page-43-0"></span>Description

Calculate RF distance between two unrooted phylogenie..

# Usage

RFDist(dend1, dend2, RawScore=FALSE)

# Arguments

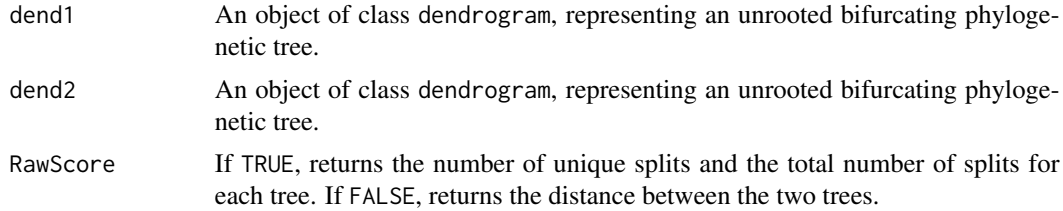

# Details

This function implements Robinson-Foulds distance between two unrooted phylogenies. Each dendrogram is first pruned to only internal branches implying a partition in the shared leaf set; trivial partitions (where one leaf set contains 1 or 0 leaves) are ignored. The total score is calculated as the number of unique partitions divided by the total number of partitions in both trees. Setting RawScore=TRUE will instead return a vector with  $(P_{shared}, P_1, P_2)$ , corresponding to the shared partitions and partitions in the first and second trees (respectively).

This algorithm incorporates some optimizations from Pattengale et al. (2007) to improve computation time of the original fast RF algorithm detailed in Day (1985).

#### Value

Returns a normalized distance, with 0 indicating identical trees and 1 indicating maximal difference. Note that branch lengths are not considered, so two trees with different branch lengths may return a distance of 0.

If RawScore=TRUE, returns a named length 3 vector with the first entry the number of unique partitions, and the subsequent entries the number of partitions for each tree.

If the trees have no leaves in common, the function will return 1 if RawScore=FALSE, and c(0, NA, NA) if TRUE.

#### Note

Note that this function requires the input dendrograms to be labeled alike (ex. leaf labeled abc in dend1 represents the same species as leaf labeled abc in dend2). Labels can easily be modified using [dendrapply](#page-0-0).

#### <span id="page-44-0"></span>SelectByK 45

# Author(s)

Aidan Lakshman <ahl27@pitt.edu>

#### References

Robinson, D.F. and Foulds, L.R. *Comparison of phylogenetic trees.* Mathematical Biosciences, 1987. 53(1–2): 131–147.

Day, William H.E. *Optimal algorithms for comparing trees with labeled leaves.* Journal of classification, 1985. 2(1): 7-28.

Pattengale, N.D., Gottlieb, E.J., and Moret, B.M. *Efficiently computing the Robinson-Foulds metric.* Journal of computational biology, 2007. 14(6): 724-735.

#### Examples

```
# making some toy dendrograms
set.seed(123)
dm1 <- as.dist(matrix(runif(64, 0.5, 5), ncol=8))
dm2 <- as.dist(matrix(runif(64, 0.5, 5), ncol=8))
names(dm1) <- names(dm2) <- c('a', 'b', 'c', 'd',
                              'e', 'f', 'g', 'h')
tree1 <- as.dendrogram(hclust(dm1))
tree2 <- as.dendrogram(hclust(dm2))
# get RF distance
RFDist(tree1, tree2)
# get number of unique splits per tree
RFDist(tree1, tree2, RawScore=TRUE)
```
SelectByK *Predicted pair trimming using K-means.*

# **Description**

A relatively simple k-means clustering approach to drop predicted pairs that belong to clusters with a PID centroid below a specified user threshold.

#### Usage

```
SelectByK(Pairs,
          UserConfidence = 0.5,
          ClusterScalar = 1,
          MaxClusters = 15L,
          ReturnAllCommunities = FALSE,
          Verbose = FALSE,
          ShowPlot = FALSE,
          RetainHighest = TRUE)
```
#### <span id="page-45-0"></span>**Arguments**

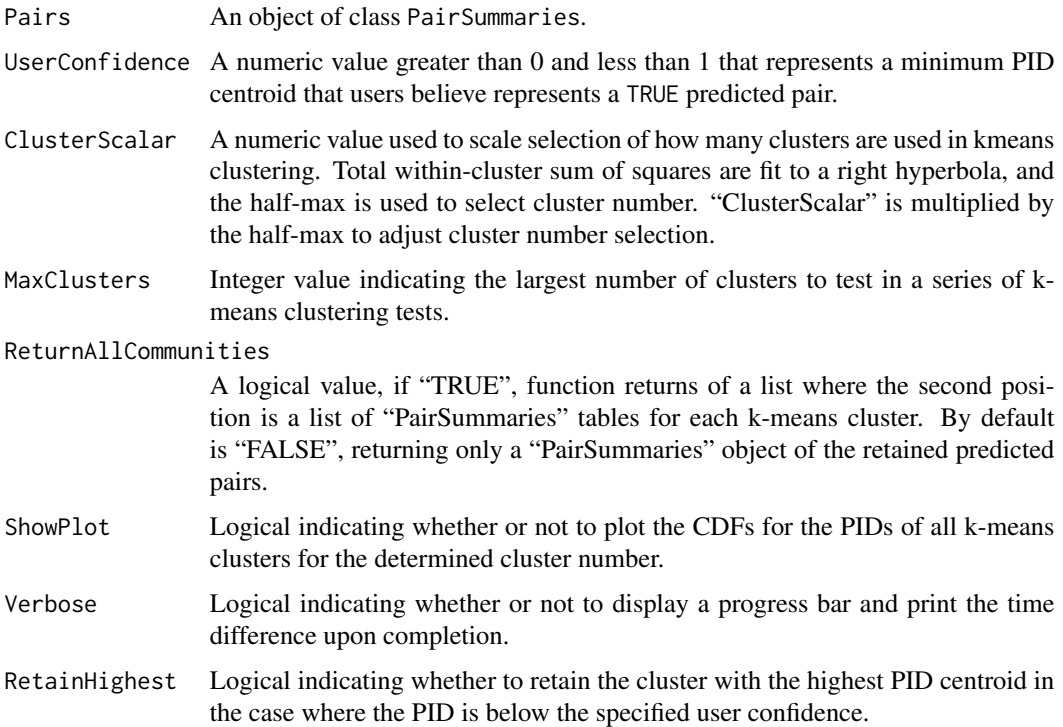

# Details

SelectByK uses a naive k-means routine to select for predicted pairs that below to clusters whose centroids are greater than or equal to the user specified PID confidence. This means that the confidence is not a minimum, and that pairs with PIDs below the user confidence can be retained. The sum of within cluster sum of squares is used to approximate "knee" selection with the user supplied "ClusterScalar" value. By default, with a "ClusterScalar" value of 1 the half-max of a right-hyperbola fitted to the sum of within-cluster sum of squares is used to pick the cluster number for evaluation, "ClusterScalar" is multiplied by the half-max to tune cluster number selection. This function is intended to be used at the genome-to-genome comparison level, and not say, at the level of an all-vs-all comparison of many genomes.

#### Value

An object of class PairSummaries.

#### Author(s)

Nicholas Cooley <npc19@pitt.edu>

# See Also

[PairSummaries](#page-26-1), [NucleotideOverlap](#page-25-1), link{SubSetPairs}, [FindSynteny](#page-0-0)

# <span id="page-46-0"></span>SequenceSimilarity 47

# Examples

```
data("Endosymbionts_Pairs01", package = "SynExtend")
Pairs02 <- SelectByK(Pairs = Endosymbionts_Pairs01)
```
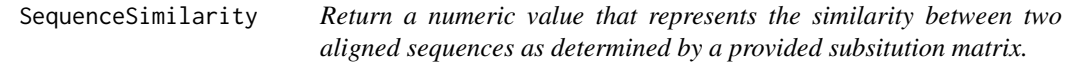

# Description

Takes in a DNAStringSet or AAStringSet representing a pairwise alignment and a subsitution matrix such as those present in PFASUM, and return a numeric value representing sequence similarity as defined by the substitution matrix.

#### Usage

```
SequenceSimilarity(Seqs,
```

```
SubMat,
penalizeGapLetter = TRUE,
includeTerminalGaps = TRUE,
allowNegative = TRUE)
```
# Arguments

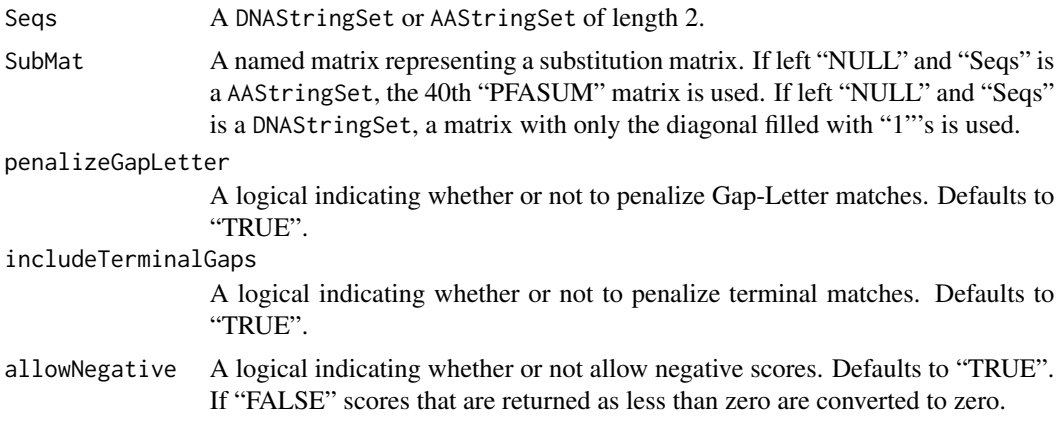

# Details

Takes in a DNAStringSet or AAStringSet representing a pairwise alignment and a subsitution matrix such as those present in PFASUM, and return a numeric value representing sequence similarity as defined by the substitution matrix.

# Value

Returns a single numeric.

#### <span id="page-47-0"></span>Author(s)

Erik Wright <ESWRIGHT@pitt.edu> Nicholas Cooley <npc19@pitt.edu>

#### See Also

[AlignSeqs](#page-0-0), [AlignProfiles](#page-0-0), [AlignTranslation](#page-0-0), [DistanceMatrix](#page-0-0)

#### Examples

```
db <- system.file("extdata", "Bacteria_175seqs.sqlite", package = "DECIPHER")
dna <- SearchDB(db, remove = "all")
alignedDNA <- AlignSeqs(dna[1:2])
DNAPlaceholder <- diag(15)
dimnames(DNAPlaceholder) <- list(DNA_ALPHABET[1:15],
                                 DNA_ALPHABET[1:15])
SequenceSimilarity(Seqs = alignedDNA,
                   SubMat = DNAPlaceholder,
                   includeTerminalGaps = TRUE,
                   penalizeGapLetter = TRUE,
                   allowNegative = TRUE)
```
<span id="page-47-1"></span>

simMat *Similarity Matrices*

#### Description

The simMat object is an internally utilized class that provides similar functionality to the [dist](#page-0-0) object, but with matrix-like accessors.

Like dist, this object stores values as a vector, reducing memory by making use of assumed symmetry. simMat currently only supports numeric data types.

#### Usage

```
## Create a blank sym object
simMat(VALUE, nelem, NAMES=NULL, DIAG=FALSE)
## S3 method for class 'vector'
as.simMat(x, NAMES=NULL, DIAG=TRUE, ...)
## S3 method for class 'matrix'
as.simMat(x, \ldots)## S3 method for class 'simMat'
print(x, n=10, ...)
## S3 method for class 'simMat'
```
#### simMat  $49$

```
as.matrix(x, \ldots)## S3 method for class 'simMat'
as.data.frame(x, ...)
## S3 method for class 'simMat'
Diag(x, \ldots)## S3 replacement method for class 'simMat'
Diag(x) <- value
```
#### Arguments

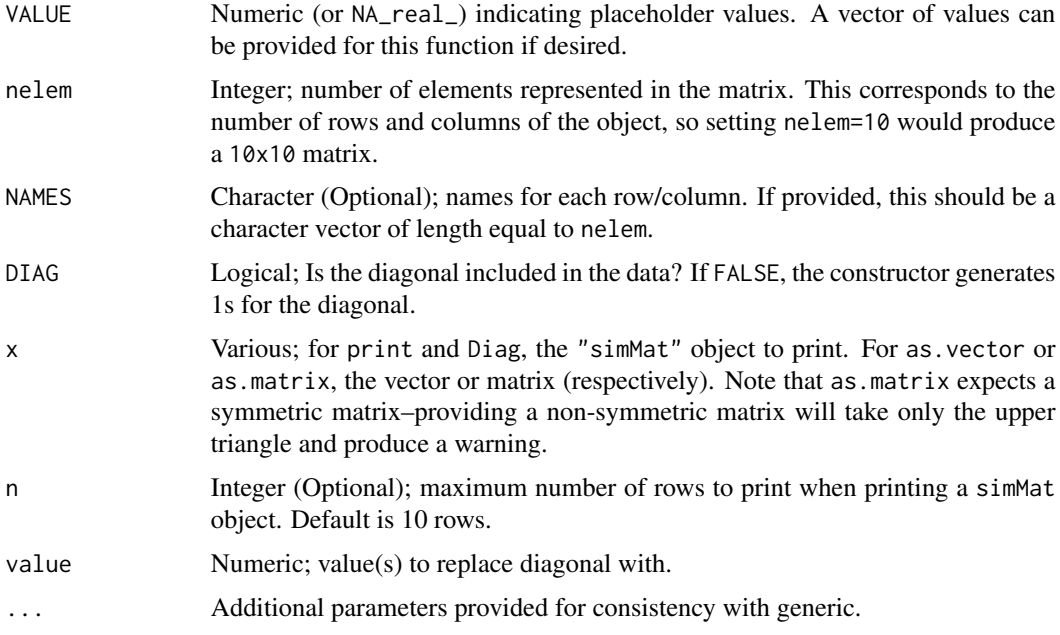

#### Details

The simMat object has a very similar format to dist objects, but with a few notable changes:

- simMat objects have streamlined print and show methods to make displaying large matrices better. print accepts an additional argument n corresponding to the maximum number of rows/columns to print before truncating.
- simMat objects support matrix-style get/set operations like s[1,] or s[1,3:5]
- simMat objects allow any values on the diagonal, rather than just zeros as in dist objects.
- simMat objects support conversion to matrices and data. frame objects
- simMat objects implement get/set Diag() methods. Note usage of capitalized Diag; this is to avoid conflicts and weirdness with using base diag.

See the examples for details on using these features.

#### Value

simMat and as.simMat return an object of class "simMat". Internally, the object stores the upper triangle of the matrix similar to how dist stores objects.

The object has the following attributes (besides "class" equal to "simMat"):

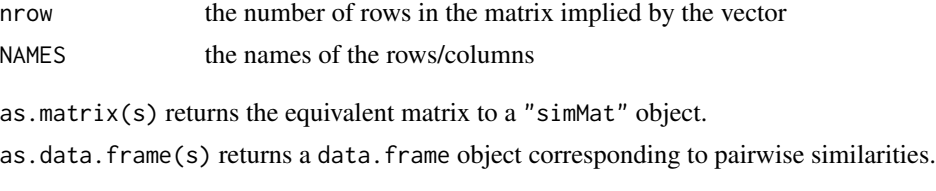

# Author(s)

Aidan Lakshman <ahl27@pitt.edu>

#### Examples

```
## Creating a blank simMat object initialized to zeros
s <- simMat(0, nelem=20)
s
## Print out 5 rows instead of 10
print(s, n=5)
## Create a simMat object with 5 entries from a vector
dimn <- 5
vec \{-1:(dimn*(dim-1) / 2)\}s1 <- as.simMat(vec, DIAG=FALSE)
s1
## Here we include the diagonal
vec <- 1:(dimn*(dimn+1) / 2)
s2 <- as.simMat(vec, DIAG=TRUE)
s2
## Subsetting
s2[1,]
s2[1,3:4]
# all entries except first row
s2[-1,]# all combos not including 1
s2[-1,-1]
## Replace values (automatically recycled)
s2[1,] < -10s2
## Get/set diagonal
Diag(s1)
Diag(s1) <-5s1
```
<span id="page-50-0"></span>

#### **Description**

For a given object of class "PairSummaries", pairs based on either competing predictions, user thresholds on prediction statistics, or both.

#### Usage

```
SubSetPairs(CurrentPairs,
            UserThresholds,
            RejectCompetitors = TRUE,
            RejectionCriteria = "PID",
            WinnersOnly = TRUE,
            Verbose = FALSE)
```
# **Arguments**

- CurrentPairs An object of class "PairSummaries". Can also take in a generic "data.frame", as long as the feature naming scheme is the same as that followed by all SynExtend functions.
- UserThresholds A named vector where values indicate a threshold for statistics to be above, and names designate which statistic to threshold on.

RejectCompetitors

A logical that defaults to "TRUE". Allowing users to choose to remove competing predictions. When set to "FALSE", no competitor rejection is performed. When "TRUE" all competing pairs with the exception of the best pair as determined by "RejectionCriteria" are rejected. Can additionally be set to a numeric or integer, in which case only competing predictions below that value are dropped.

RejectionCriteria

A character indicating which column value competitor rejection should reference. Defaults to "PID".

- WinnersOnly A logical indicating whether or not to return just the pairs that are selected. Defaults to "TRUE" to return a subset object of class "PairSummaries". When "FALSE", function returns a list of two "PairSummaries" objects, one of the selected pairs, and the second of the rejected pairs.
- Verbose Logical indicating whether or not to display a progress bar and print the time difference upon completion.

#### Details

SubSetPairs uses a naive competitor rejection algorithm to remove predicted pairs when nodes are predicted to be paired to multiple nodes within the same index.

<span id="page-51-0"></span>An object of class "PairSummaries", or a list of two "PairSummaries" objects.

#### Author(s)

Nicholas Cooley <npc19@pitt.edu>

# See Also

[PairSummaries](#page-26-1) [NucleotideOverlap](#page-25-1)

# Examples

```
data("Endosymbionts_Pairs03", package = "SynExtend")
# remove competitors under default conditions
Pairs2 <- SubSetPairs(CurrentPairs = Endosymbionts_Pairs03,
                      Verbose = TRUE)
THRESH <-c(0.5, 21)names(THRESH) <- c("Consensus", "ExactMatch")
# remove pairs only based on user defined thresholds
Pairs3 <- SubSetPairs(CurrentPairs = Endosymbionts_Pairs03,
                     UserThresholds = THRESH,
                      RejectCompetitors = FALSE,
                      Verbose = TRUE)
```
SuperTree *Create a Species Tree from Gene Trees*

#### Description

Given a set of unrooted gene trees, creates a species tree. This function works for rooted gene trees, but may not accurately root the resulting tree.

# Usage

```
SuperTree(myDendList, NAMEFUN=NULL, Verbose=TRUE, Processors=1)
```
#### Arguments

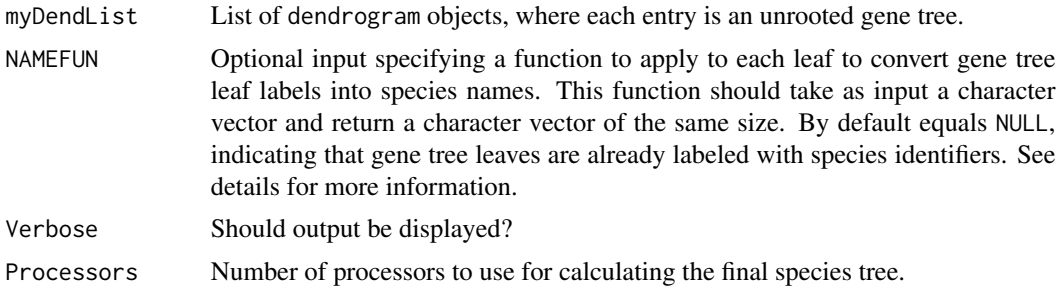

#### <span id="page-52-0"></span>SuperTree 53

# Details

This implementation follows the ASTRID algorithm for estimating a species tree from a set of unrooted gene trees. Input gene trees are not required to have identical species sets, as the algorithm can handle missing entries in gene trees. See the original paper linked in the references section for more information.

SuperTree allows an optional argument called NAMEFUN to apply a renaming step to leaf labels. Gene trees as constructed by other functions in SynExtend (ex. [DisjointSet](#page-7-1)) often include other information aside from species name when labeling genes, but SuperTree requires that leaf nodes of the gene tree are labeled with just an identifier corresponding to which species/genome each leaf is from. Duplicate values are allowed. See the examples section for more details on what this looks like and how to handle it.

# Value

A [dendrogram](#page-0-0) object corresponding to the species tree constructed from input gene trees.

#### Author(s)

Aidan Lakshman <ahl27@pitt.edu>

#### References

Vachaspati, P., Warnow, T. *ASTRID: Accurate Species TRees from Internode Distances*. BMC Genomics, 2015. 16 (Suppl 10): S3.

# See Also

[TreeLine](#page-0-0), [SuperTreeEx](#page-53-1)

#### Examples

```
# Loads a list of dendrograms
# each is a gene tree from Streptomyces genomes
data("SuperTreeEx", package="SynExtend")
# Notice that the labels of the tree are in #_#_# format
# See the man page for SuperTreeEx for more info
labs <- labels(exData[[1]])
labs
# The first number corresponds to the species,
# so we need to trim the rest in each leaf label
namefun <- function(x) gsub("([0-9A-Za-z]*)_.*", "\\1", x)
namefun(labs) # trims to just first number
# This function replaces gene identifiers with species identifiers
# we pass it to NAMEFUN
```

```
# Note NAMEFUN should take in a character vector and return a character vector
tree <- SuperTree(exData, NAMEFUN=namefun)
```
<span id="page-53-1"></span><span id="page-53-0"></span>

# Description

A set of 20 dendrograms for use in [SuperTree](#page-51-1) examples.

# Usage

data("SuperTreeEx")

# Format

A list with 20 elements, where each is a object of type [dendrogram](#page-0-0) corresponding to a gene tree constructed from a set of 301 *Streptomyces* genomes. Each leaf node is labeled in the form A\_B\_C, where A is a number identifying the genome, B is a number identifying the contig, and C is a number identifying the gene. Altogether, each label uniquely identifies a gene.

# Examples

data(SuperTreeEx, package="SynExtend")

# <span id="page-54-0"></span>**Index**

∗ GeneCalls gffToDataFrame, [24](#page-23-0) ∗ datasets BuiltInEnsembles, [7](#page-6-0) Endosymbionts\_GeneCalls, [11](#page-10-0) Endosymbionts\_LinkedFeatures, [12](#page-11-0) Endosymbionts\_Pairs01, [12](#page-11-0) Endosymbionts\_Pairs02, [13](#page-12-0) Endosymbionts\_Pairs03, [13](#page-12-0) Endosymbionts\_Sets, [14](#page-13-0) Endosymbionts\_Synteny, [14](#page-13-0) ExampleStreptomycesData, [18](#page-17-0) Generic, [23](#page-22-0) SuperTreeEx, [54](#page-53-0) [.LinkedPairs *(*LinkedPairs*)*, [25](#page-24-0) AlignProfiles, *[48](#page-47-0)* AlignSeqs, *[48](#page-47-0)* AlignTranslation, *[48](#page-47-0)* as.data.frame.simMat *(*simMat*)*, [48](#page-47-0) as.matrix.simMat *(*simMat*)*, [48](#page-47-0) as.simMat *(*simMat*)*, [48](#page-47-0) Behdenna.ProtWeaver *(*ProtWeaver-PAPreds*)*, [40](#page-39-0) BlastSeqs, [3](#page-2-0) BlockExpansion, [4](#page-3-0) BlockReconciliation, [5](#page-4-0) BuiltInEnsembles, [7,](#page-6-0) *[32](#page-31-0)*, *[37](#page-36-0)* Coloc.ProtWeaver *(*ProtWeaver-ColocPreds*)*, [38](#page-37-0)

ContextTree.ProtWeaver

data.frame, *[4](#page-3-0)*, *[33](#page-32-0)* dendrapply, *[22](#page-21-0)*, *[44](#page-43-0)* dendrogram, *[9](#page-8-0)*, *[53,](#page-52-0) [54](#page-53-0)* Diag *(*simMat*)*, [48](#page-47-0) Diag<- *(*simMat*)*, [48](#page-47-0)

*(*ProtWeaver-DMPreds*)*, [39](#page-38-0)

DisjointSet, [8,](#page-7-0) *[20](#page-19-0)*, *[53](#page-52-0)* dist, *[48](#page-47-0)* DistanceMatrix, *[48](#page-47-0)* DPhyloStatistic, [9](#page-8-0)

Endosymbionts\_GeneCalls, [11](#page-10-0) Endosymbionts\_LinkedFeatures, [12](#page-11-0) Endosymbionts\_Pairs01, [12](#page-11-0) Endosymbionts\_Pairs02, [13](#page-12-0) Endosymbionts\_Pairs03, [13](#page-12-0) Endosymbionts\_Sets, [14](#page-13-0) Endosymbionts\_Synteny, [14](#page-13-0) EstimateRearrangementScenarios *(*EstimRearrScen*)*, [15](#page-14-0) EstimRearrScen, [15](#page-14-0) ExampleStreptomycesData, [18,](#page-17-0) *[37](#page-36-0)* ExtractBy, [19](#page-18-0)

FindSets, *[9](#page-8-0)*, [20](#page-19-0) FindSynteny, *[5](#page-4-0)*, *[7](#page-6-0)*, *[9](#page-8-0)*, *[15](#page-14-0)*, *[18](#page-17-0)*, *[20](#page-19-0)*, *[27](#page-26-0)*, *[30](#page-29-0)*, *[46](#page-45-0)*

GainLoss.ProtWeaver *(*ProtWeaver-PAPreds*)*, [40](#page-39-0) GeneralizedRF, [21,](#page-20-0) *[39,](#page-38-0) [40](#page-39-0)* Generic, [23](#page-22-0) gffToDataFrame, [24](#page-23-0) glm, *[8](#page-7-0)*

Hamming.ProtWeaver *(*ProtWeaver-PAPreds*)*, [40](#page-39-0)

Jaccard.ProtWeaver *(*ProtWeaver-PAPreds*)*, [40](#page-39-0)

LinkedPairs, [25](#page-24-0) LinkedPairs-class *(*LinkedPairs*)*, [25](#page-24-0)

MirrorTree.ProtWeaver *(*ProtWeaver-DMPreds*)*, [39](#page-38-0) MutualInformation.ProtWeaver *(*ProtWeaver-PAPreds*)*, [40](#page-39-0)

56 INDEX

```
NucleotideOverlap
,
5
, 26
, 30
, 46
, 52
PairSummaries
,
5
,
7
,
9
, 20
, 21
, 27
, 46
, 52
palette
, 31
plot.ProtWeb
, 30
, 43
predict.ProtWeaver
, 30
, 31
, 32
, 35
–38
,
         40–43
print.LinkedPairs
(LinkedPairs
)
, 25
print.simMat
(simMat
)
, 48
ProfDCA.ProtWeaver (ProtWeaver-PAPreds
)
, 40
ProtWeaver
, 18
, 34
, 35
, 38
–43
ProtWeaver Co-localization Methods
, 33
ProtWeaver Co-localization Predictors
,
         34
, 40–42
ProtWeaver Distance Matrix Methods
, 33
ProtWeaver Distance Matrix Predictors
,
         34
, 38
, 41
, 42
ProtWeaver Presence/Absence Methods
, 33
ProtWeaver Presence/Absence
         Predictors
, 34
, 38
, 40
, 42
ProtWeaver Residue Level Methods
, 34
ProtWeaver Residue Level Predictors
,
         34
, 38
, 40
, 41
ProtWeaver-class
(ProtWeaver
)
, 35
ProtWeaver-ColocPreds
, 38
ProtWeaver-DMPreds
, 39
40
ProtWeaver-ResiduePreds
, 42
ProtWeaver-utils
(ProtWeaver
)
, 35
ProtWeb
, 30
, 31
, 34
, 43
ResidueMI.ProtWeaver (ProtWeaver-ResiduePreds
)
, 42
RFDist
, 44
45
SequenceSimilarity
, 47
simMat
, 43
, 48
simMat-class
(simMat
)
, 48
SubSetPairs
, 51
SuperTree
, 41
, 52
, 54
SuperTreeEx
, 53
, 54
Synteny
, 15
, 18
TreeLine
, 53
XStringSet
,
3
```